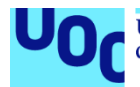

## Orquestación y respuesta ante incidentes de ciberseguridad

## **Sergio Sánchez Palma**

Máster Universitario en Seguridad de las Tecnologías de la Información y de las Comunicaciones (MISTIC) M1.749 - TFM-Seguridad empresarial

## **Manuel Jesús Mendoza Flores Cristina Romero Tris**

28/12/2021

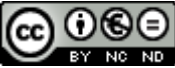

Co 0 SO<br>Esta obra está sujeta a una licencia de Reconocimiento-NoComercial-SinObraDerivada 3.0 España de Creative **[Commons](http://creativecommons.org/licenses/by-nc-nd/3.0/es/)** 

Agradecimientos:

Se lo agradezco especialmente a mi pareja Anna por apoyarme durante el transcurso del proyecto y a mi hijo Lluc por las horas juego que le he robado y ahora recuperaremos.

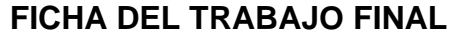

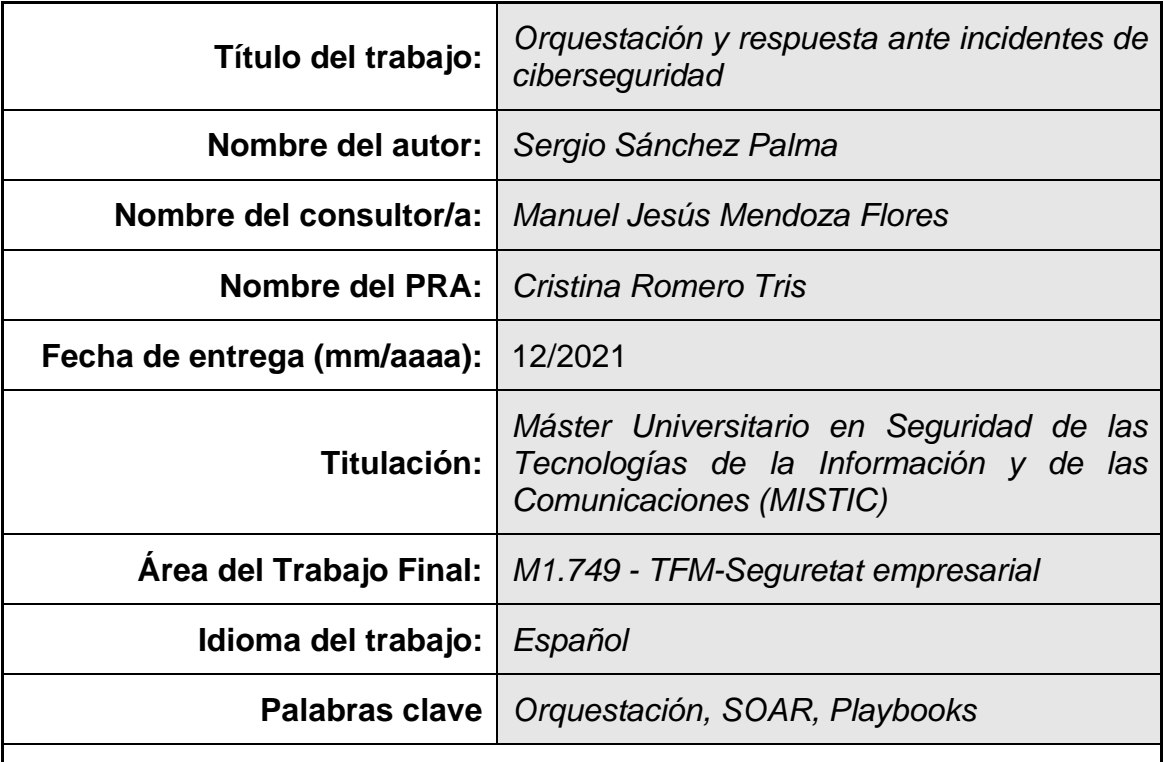

## **Resumen del Trabajo**

Las ciberamenazas están aumento cada año y es habitual que organizaciones y particulares suframos sus consecuencias. El impacto puede ser de diversa índole, afectando a servicios básicos de la población o vidas humanas en el peor escenario.

Existen muchas tecnologías que tienen como objetivo mejorar la postura de seguridad de las organizaciones mitigando o erradicando el riesgo que estas suponen. La falta de experiencia, procedimientos y equipos técnicos limitados son un cuello de botella para su tratamiento.

En los últimos años ha aparecido una nueva tecnología denominada SOAR, que pretende automatizar aquellas acciones, habitualmente realizadas por los equipos SOC, reduciendo los tiempos de respuesta ante incidentes.

El objetivo del proyecto es generar una propuesta de valor que nos permita determinar si las herramientas SOAR son una solución.

Para ello se ha realizado un trabajo de investigación que determina los diferentes tipos de amenazas registradas y las que suponen un mayor riesgo. Con el objetivo de automatizar su respuesta. Adicionalmente se ha realizado el diseño de unos flujos de prevención y remediación que han sido probados en un entorno de laboratorio.

Los resultados obtenidos han sido satisfactorios en lo que refiere al uso de la tecnología mediante la ejecución de los casos de uso. En referencia al estudio realizado, la criticidad de los datos, la falta de un modelo de datos parar registrar incidentes que permita la analítica y solo trabajar con información agregada. No

han ayudado a establecer un criterio que ayude a priorizar el tratamiento de las diferentes amenazas.

## **Abstract**

Cyber threats are increasing every year and it is common for organizations and individuals to experience their consequences. The impact can be of different types, affecting basic population services or human lives in the worst case.

There are many technologies that aim to improve the security posture of organizations by mitigating or eradicating the risk from threats. Lack of experience, limited technical team and lack of procedures are a delay their treatment.

In the last years, a new technology called SOAR has appeared, which aims to automate those actions, usually performed by SOC teams, reducing incident response times.

The objective of the project is to generate a value proposition that will allow us to determine whether SOAR tools are a solution.

To this purpose, an investigation work has been performed to determine the different types of threats registered and which ones represent a higher risk. With the objective of automating their response. Additionally, prevention and remediation flows have been designed and tested in a laboratory environment.

The results obtained have been satisfactory in terms of the use of technology through the implementation of use cases. In relation to the study performed, the critical nature of the data, the absence of a data model to record incidents that would allow analytics and only work with aggregated information, have not helped to determine a criteria that would help to prioritize the management of the different threats. These did not help to establish a criteria to help to prioritize the management of the different threats.

## Índice

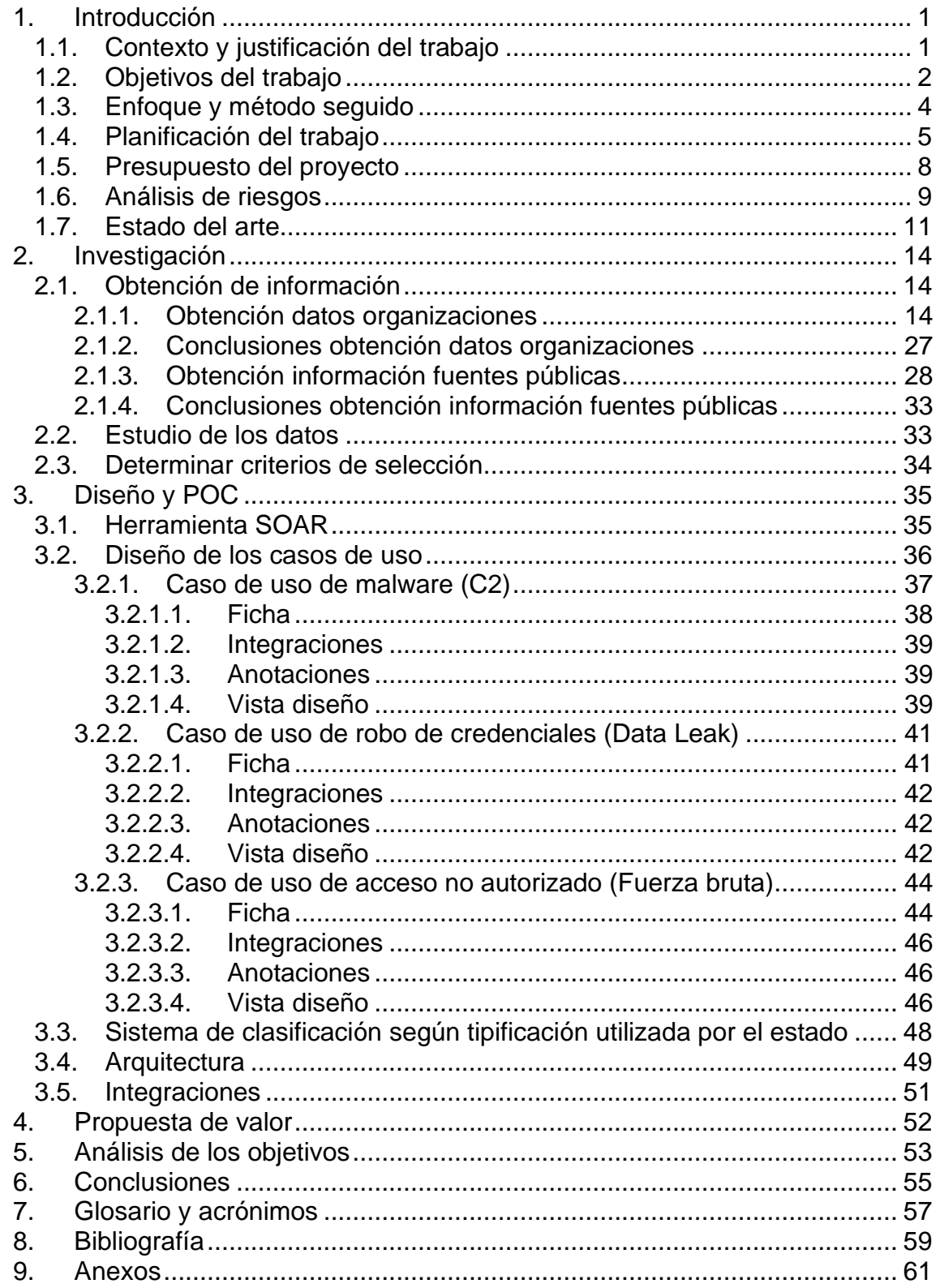

## **Lista de figuras**

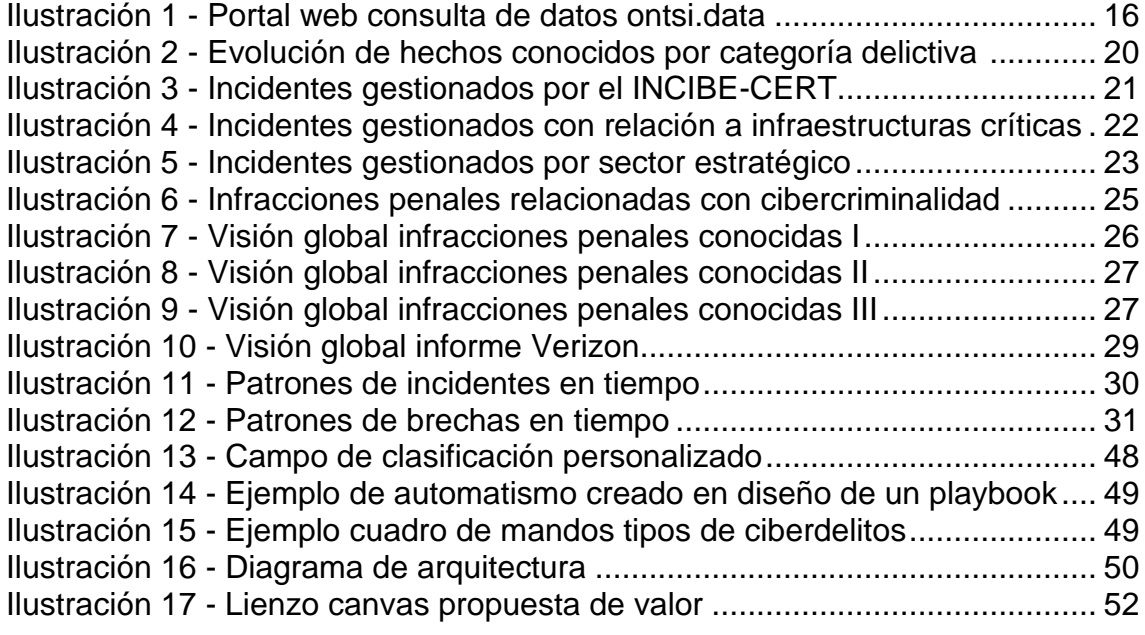

## **Lista de tablas**

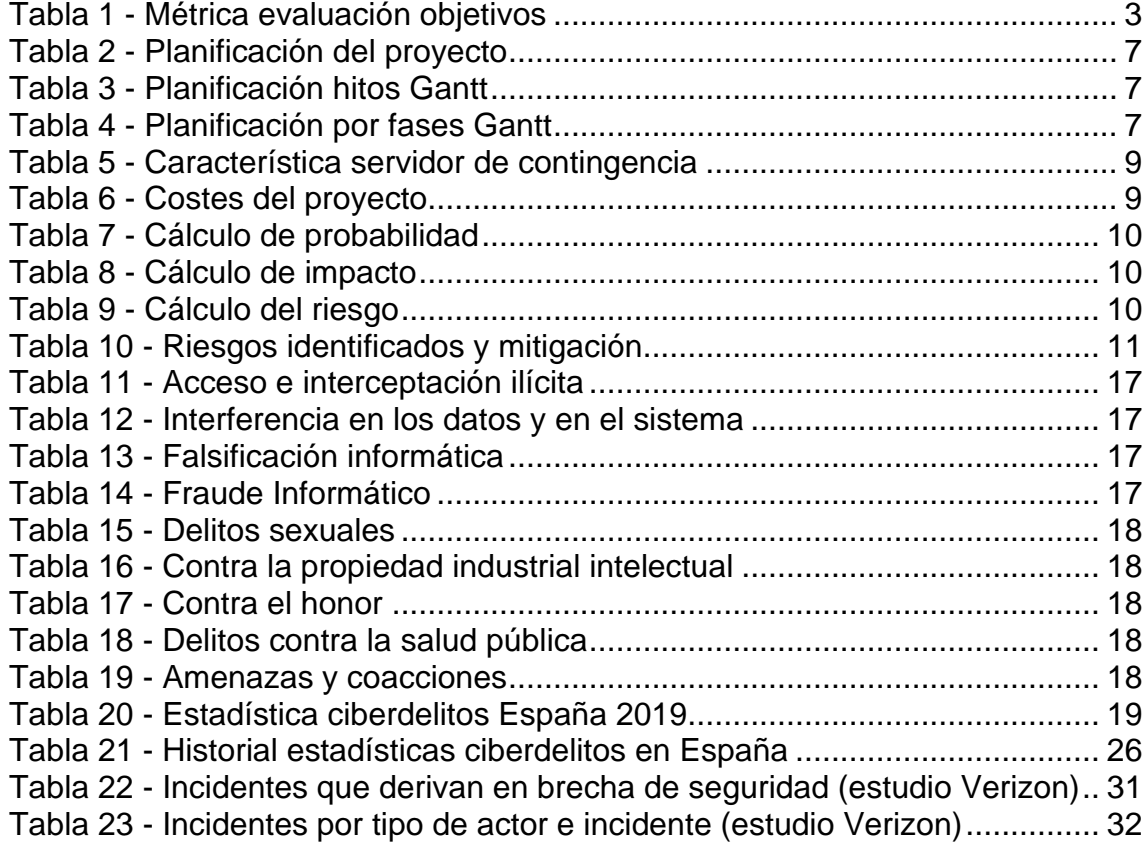

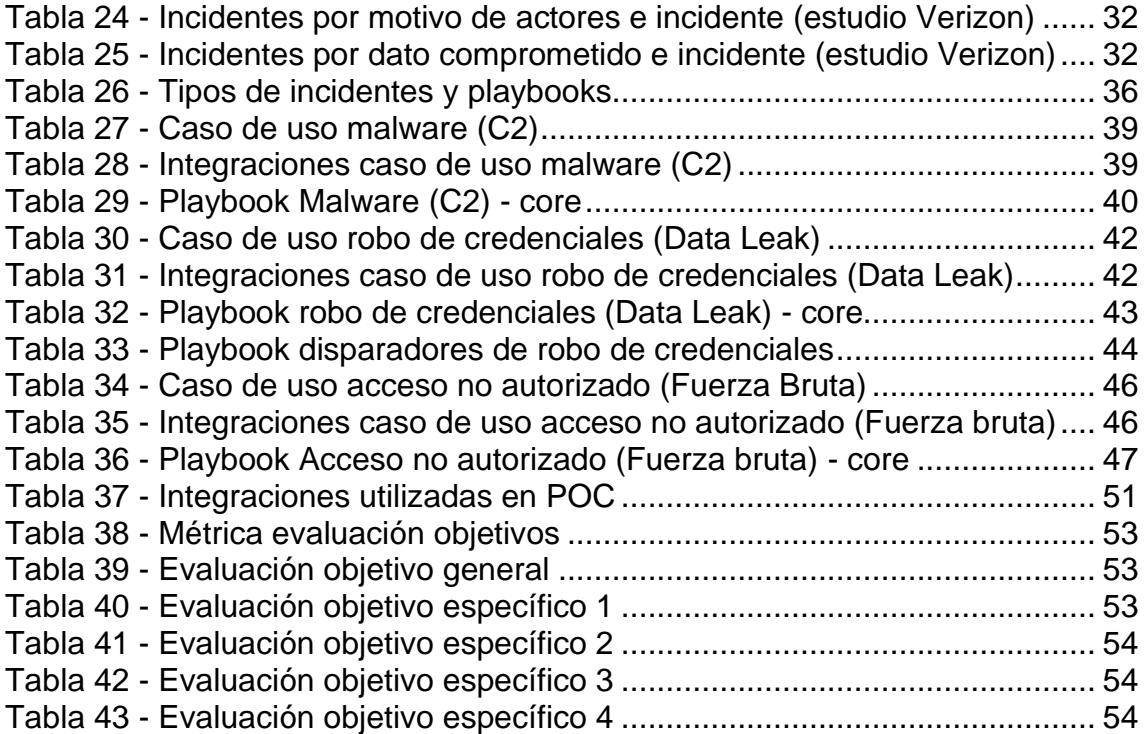

## <span id="page-8-0"></span>1.Introducción

## <span id="page-8-1"></span>1.1.Contexto y justificación del trabajo

Actualmente existe un gran número de ciberamenzas potenciales, que en muchas ocasiones se materializan poniendo en jaque a organizaciones y usuarios. El listado de consecuencias de la culminación de estas amenazas es variado y a modo de ejemplo podríamos nombrar el robo de información sensible, fraude o indisponibilidad.

Somos objeto de este tipo de amenazas o ciberataques, cualquier persona conectada directa o indirectamente a las diferentes soluciones tecnológicas que nos rodean hoy en día. Ya sea mediante el uso de nuestros dispositivos móviles, computadores o dispositivos IoT como asistentes de voz, cámaras de seguridad o imeters que monitorizan o telecontrolan servicios básicos, como por ejemplo el agua o la electricidad que llega a nuestros hogares. También se han de considerar como objetivo de estas amenazas, aquellos servicios cloud donde almacenamos de forma consciente y directa información o bien son diferentes entidades y organizaciones las que archivan gran parte de nuestra información personal como dirección, cuentas bancarias, fotos, informes médicos, nominas…

De la misma forma los diferentes tipos de organizaciones, tanto del sector público como privado, se enfrenan a estos mismos retos e incluso mayores, pues la información es como norma general el activo más valioso y por este motivo son objeto de deseo de los atacantes. Además, existe el hándicap de que estas, han de proteger toda información que custodian desde estos tres puntos de vista confidencialidad, integridad y disponibilidad.

Adicionalmente, la necesidad de tener presencia online y la venta de servicios por este medio hace que la superficie de ataque sea más amplia aumentando las posibilidades de que los ataques se materialicen.

Afortunadamente, en los últimos 10 años se han sumado gran cantidad de soluciones a las ya existentes para dar respuesta a los diferentes tipos de amenazas que han ido apareciendo. No es un secreto que las diferentes empresas han aumentado sus inversiones en materia de ciberseguridad empujados por diferentes legislaciones como podría ser la GDPR y sanciones más severas ante el incumplimiento de ellas.

No obstante, uno de los problemas principales radica en el uso de una gran diversidad de nuevas tecnologías, por usuarios no expertos o sin formación suficiente para gestionar toda la tecnología que tienen a su alcance de forma adecuada y ágil.

Como solución a los problemas derivados del gran volumen de nuevas tecnologías que aumentan funcionalidades de forma constante, la falta de experiencia o recursos humanos para gestionarla adecuadamente y el alto

número de usuarios no formados en matera de ciberseguridad; han potenciado la necesidad de contar con procedimientos y automatismos para la gestión y tratamiento de las amenazas. Por ello, en los últimos años han aparecido diferentes soluciones tecnológicas catalogadas como herramientas SOAR (Security Orchestration, Automation and Response). La tecnología SOAR sin pretender ser una tecnología SIEM permite gestionar alertas de diferentes fuentes, estandarizando procesos mediante el uso de "playbooks" o casos de uso, pudiendo automatizar la respuesta de estas alertas.

Desde un punto de vista académico, el objetivo general del proyecto será el de crear una propuesta de valor que permita determinar si se puede mejorar la postura de seguridad de las organizaciones mediante el uso de herramientas SOAR.

Para ello, ha realizado un trabajo de investigación previo para analizar los siguientes puntos:

- Identificar que amenazas conocidas y registradas son las que se suceden.
- Evaluar el impacto de dichas amenazas.
- Cuantificar el impacto real de estas amenazas.

El resultado de la investigación derivará en un apartado práctico donde se ha realizado una prueba de concepto (POC) con una herramienta SOAR y un laboratorio con diferentes tecnologías. La prueba de concepto consiste en la realización de diferentes casos de uso que permitirán mejorar el tratamiento de una amenaza frente un tratamiento de manual. La experiencia de la prueba de concepto deberá traducirse en:

▪ La creación de una serie de casos de uso que permita abordar diferentes tipos de amenazas.

### <span id="page-9-0"></span>1.2.Objetivos del trabajo

El objetivo general del trabajo es "generar una propuesta de valor que permita mejorar la postura de seguridad de las organizaciones mediante el uso de herramientas SOAR".

Este objetivo general se apoyará en el siguiente listado de objetivos específicos acotados y distribuidos en las diferentes fases del proyecto definidas en el [enfoque y método seguido de trabajo.](#page-11-0)

Los objetivos específicos se describen a continuación:

- Objetivo 1: Estudio de los diferentes tipos de ciberamenzas potenciales que sufren las diferentes organizaciones y derivan en incidente.
- Objetivo 2: Análisis y definición de criterios que permita determinar estadísticamente que amenazas son más relevantes.
- Objetivo 3: Diseño y propuesta de remediación de amenazas potenciales mediante el uso de herramientas SOAR.
- Objetivo 4: Prueba de concepto en un entorno de laboratorio.

A continuación, se facilita una breve descripción de cómo se abordará cada uno de los diferentes objetivos específicos en función de las fases definidas en el apartado [planificación](#page-12-0) del trabajo:

### Fase 2: Investigación

Objetivo 1: Para realizar el estudio de los diferentes tipos de ciberamenzas que suceden en la actualidad, se tratará de establecer contacto con diferentes tipos de organizaciones preferiblemente públicas o sin ánimo de lucro que manejen este tipo de información. En paralelo, se realizará una búsqueda intensiva en Internet de publicaciones que puedan ser relevantes para el proyecto.

Objetivo 2. En base a la información obtenida, se procesará y evaluará con el fin de poder obtener un criterio que permita hacer foco en los tipos de amenazas más relevantes que puedan ser tratadas mediante el uso de herramientas SOAR.

## Fase 3 Diseño y POC

Objetivo 3: Se realizará una selección de amenazas en base a la información obtenida y se creará un caso de uso estándar que permita abordar el problema. Dependiendo del alcance del caso de uso, se plantea la posibilidad de crear una colección de casos de uso.

Objetivo 4: Se realizará una selección de herramientas que permitan emular el comportamiento o trazas de una amenaza para que esta pueda ser tratada con la utilización de una herramienta SOAR.

Al tratarse de un proyecto académico acotado en tiempo no es fundamental que los objetivos se cumplan de forma efectiva. Existe diversos factores que podrían afectar a la calidad de los resultados de estos. Algunos de ellos se mencionan en el aparatado análisis de riesgos.

Para evaluar si se han cumplido los objetivos se calificarán con una escala del 1 al 5 cada uno de ellos de forma independiente según la siguiente tabla definida.

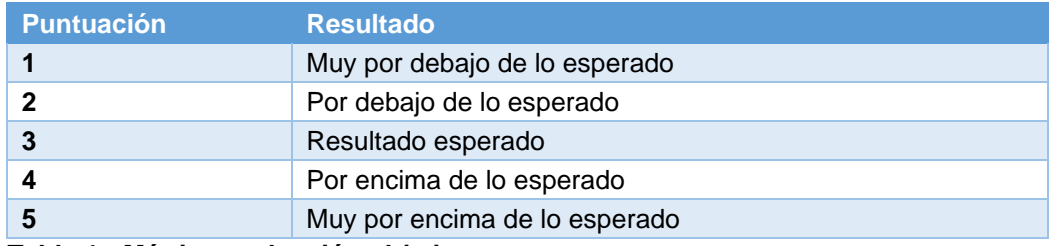

<span id="page-10-0"></span>**Tabla 1 - Métrica evaluación objetivos**

## <span id="page-11-0"></span>1.3.Enfoque y método seguido

Para la ejecución del proyecto se utilizará una metodología de trabajo organizada por fases donde se han tratado una serie de entregas obligatorias como hitos. Cada hito ha marcado el final de una fase y el inicio de la siguiente.

La planificación inicial de tareas se presenta en el siguiente apartado, [planificación del trabajo,](#page-12-0) ha contemplado que podrían darse ligeras alteraciones en los tiempos y tareas. Uno de los motivos es que parte del estudio de amenazas dependería de la información aportada por terceras partes y en función de la respuesta e interés de los datos obtenidos podría justificarse una modificación en la planificación inicialmente planteada. De la misma forma las tareas de la fase de [diseño y prueba de concepto](#page-41-1) se contempla que podrían verse modificadas en tiempo o incrementadas por la dependencia sobre el estudio e investigación realizados en la fase de [investigación.](#page-20-0) En ningún caso se ha contemplado la opción de modificar las fechas de los hitos.

El proyecto constará de dos secciones diferenciadas en el marco global del proyecto que serán clave para alcanzar el objetivo general del proyecto.

Investigación:

Se ha asociado la investigación, a la fase 2 de la planificación. Se han abierto dos líneas de investigación en paralelo. En la primera línea se tratará de establecer contacto con diferentes organizamos y entidades con el fin de obtener información de ciberamenzas con un alto nivel de calidad y veracidad. En paralelo se abre una segunda línea de investigación tratando de obtener información de carácter público que permita la continuidad del proyecto en caso de que la primera línea de actuación fracase, debido a la falta de proactividad por parte de terceros o bien a la negativa de facilitar la información solicitada debido a la criticidad de esta.

Esta fase incluirá también la creación de un criterio que permita realizar una selección de las amenazas más relevantes donde un sistema SOAR pueda mejorar el estado de protección de las diferentes organizaciones.

Diseño y POC**:**

A partir de los resultados obtenidos y del estudio de las amenazas realizas en la fase anterior, se establecerá un marco genérico pendiente de definir donde se tendrán en cuenta diferentes soluciones de seguridad como: Firewalls, IDS/IPS, SIEM, Sandbox, MISP, Antivirus, NAC… En base a este marco se realizará un diseño de casos de uso cuyo número se decidirá en base a la complejidad de estos o la estrategia definida para abordar el problema. La finalidad de los casos de uso será la de tratar la amenaza ya sea mediante acciones de mitigación, remediación y/o erradicación. O bien realizando su tratamiento a posteriori, facilitando las

tareas de averiguar qué ha sucedido, cual ha sido el alcance real o dando respuesta a otras cuestiones.

Una vez realizado el diseño o diseños se efectuará una prueba de concepto que sirva de muestra de cómo al menos uno de los diseños, puede ser implementado en una herramienta de orquestación.

En lo que refiere a la ejecución de la POC, y tras la selección de herramientas a implementar, un punto a tener en cuenta es su despliegue. Dicho despliegue no se entiende como una parte importante en el resultado final del proyecto, sino la interconexión y orquestación de acciones. Por este motivo no se documentará ningún proceso de instalación de las herramientas utilizadas.

Redacción memoria:

Será en la fase 4 donde se sintetizarán los resultados y donde se realizará la propuesta de valor en base a la investigación realizada y la experiencia adquirida durante la parte práctica del proyecto.

El principal motivo por el cual se ha elegido esta estrategia de trabajo por fases es la necesidad de realizar entregas parciales durante el transcurso del proyecto, la corta duración temporal del mismo y que el trabajo se realiza de forma independiente sin contar con un equipo de dos o más personas ni dependencias de los resultados de otros proyectos en curso.

### <span id="page-12-0"></span>1.4.Planificación del trabajo

A continuación, se listan los recursos necesarios para realizar el proyecto y la planificación asociada al mismo. Las rectificaciones y replanificaciones realizadas no son destacables en tiempo de dedicación y se encuentran en los ficheros anexos al proyecto, pero no en la siguiente planificación inicial.

Listado de recursos necesarios para la ejecución del proyecto:

- Información estadística de tipos de amenazas detectadas y categorizadas.
- Herramienta de gestión de proyectos
- Suite ofimática
- Herramienta creación diagramas
- Herramienta de grabación de videos.
- Solución de Backups
- Hardware con capacidades de virtualización
- Software de virtualización
- Suite de herramientas de ciberseguridad
- Internet

Planificación del proyecto:

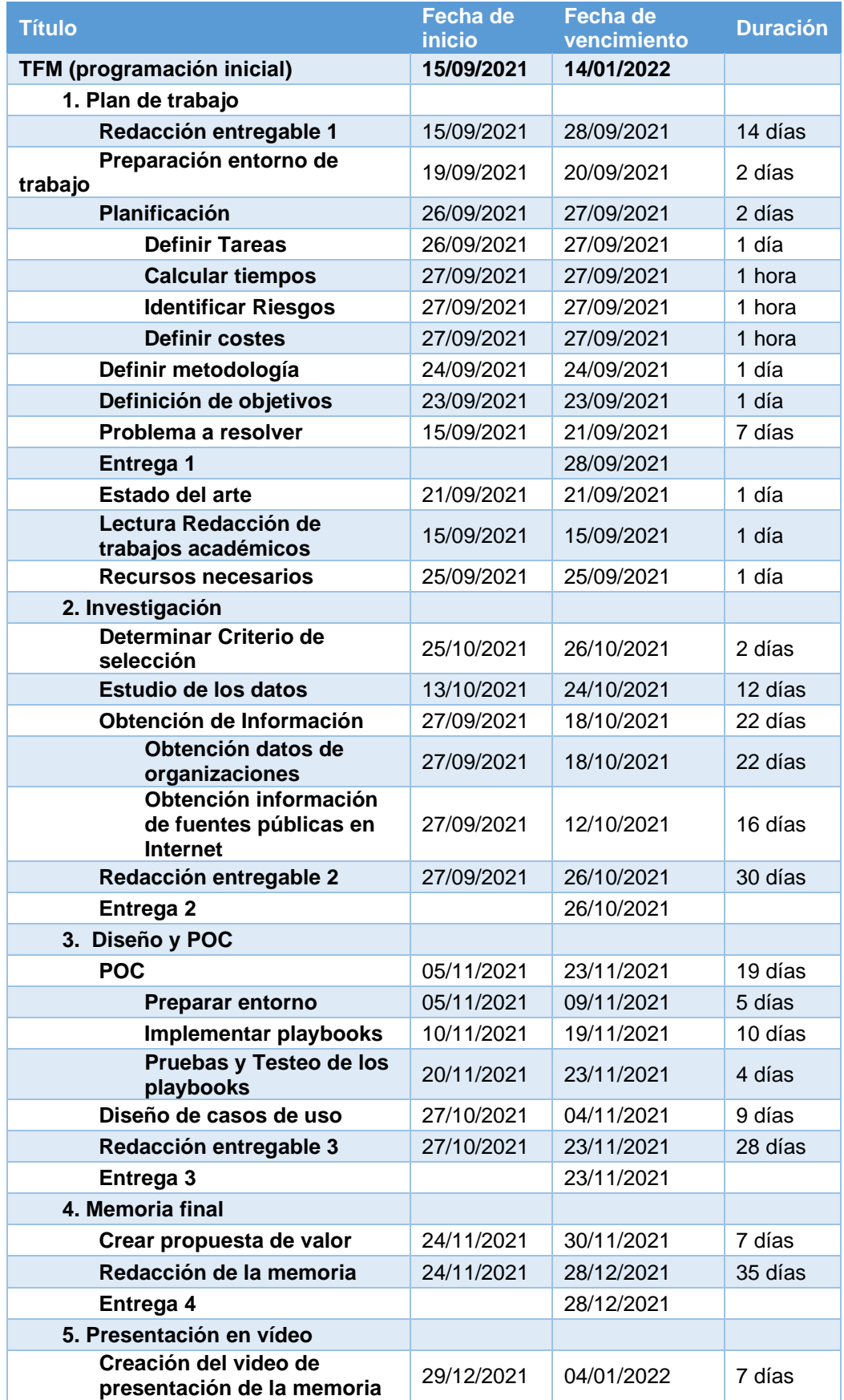

| Entrega 5                |            | 04/01/2022 |        |
|--------------------------|------------|------------|--------|
| 6. Defensa del TFM       |            |            |        |
| <b>Defensa</b>           |            | 14/01/2022 |        |
| Resolución de cuestiones | 10/01/2022 | 14/01/2022 | 5 días |
| Total: 35 tareas         |            |            |        |

<span id="page-14-0"></span>**Tabla 2 - Planificación del proyecto**

El tiempo de dedicación en número de horas o días, puede variar en función de tarea a completar. El número de días u horas marcan el límite de tiempo objetivo para finalizar las tareas en el periodo estipulado.

A continuación, se muestra la planificación temporal por fases e hitos en un diagrama de Gantt.

|                | <b>Planificación Hitos (Gantt)</b> |                 |                                 |                                                                                                    |             |  |                         |  |           |                   |  |  |                          |                                  |          |
|----------------|------------------------------------|-----------------|---------------------------------|----------------------------------------------------------------------------------------------------|-------------|--|-------------------------|--|-----------|-------------------|--|--|--------------------------|----------------------------------|----------|
|                | Título                             | Fecha de vencir | sept. 2021<br>$9 \t30-5 \t6-12$ |                                                                                                    | oct. 2021   |  | nov. 2021               |  |           | dic. 2021         |  |  | ene. 2022                |                                  | feb.     |
|                | $~\vee$ TFM                        | 14/01/2022      |                                 | 13-19 20-26 27-3 4-10 11-17 18-24 25-31 1-7 8-14 15-21 22-28 29-5 6-12 13-19 20-26 27-2<br>FITFM · Sergio Sánchez P. |             |  |                         |  |           |                   |  |  | $3 - 9$                  | $10-16$ $17-23$ $24-30$          | $31 - 6$ |
| $\overline{2}$ | $\times$ 1. Plan de trabajo        |                 |                                 | $\alpha$                                                                                                    | the trabajo |  |                         |  |           |                   |  |  |                          |                                  |          |
| 3              | Entrega 1                          | 28/09/2021      |                                 |                                                                                                    | Entrega 1   |  |                         |  |           |                   |  |  |                          |                                  |          |
| $\Delta$       | $\vee$ 2. Investigación            |                 |                                 |                                                                                                    |             |  | $\Box$ 2. Investigación |  |           |                   |  |  |                          |                                  |          |
| 5              | Entrega 2                          | 26/10/2021      |                                 |                                                                                                    |             |  | Entrega 2               |  |           |                   |  |  |                          |                                  |          |
| 6              | $\vee$ 3. Diseño y POC             |                 |                                 |                                                                                                    |             |  |                         |  |           | □ 3. Diseño y POC |  |  |                          |                                  |          |
| $\overline{z}$ | Entrega 3                          | 23/11/2021      |                                 |                                                                                                    |             |  |                         |  | Entrega 3 |                   |  |  |                          |                                  |          |
| 8              | $\vee$ 4. Memòria final            |                 |                                 |                                                                                                    |             |  |                         |  |           |                   |  |  | <b>□4.</b> Memòria final |                                  |          |
| 9              | Entrega 4                          | 28/12/2021      |                                 |                                                                                                    |             |  |                         |  |           |                   |  |  | Entrega 4                |                                  |          |
| 10             | ▽ 5. Presentació en vídeo          |                 |                                 |                                                                                                    |             |  |                         |  |           |                   |  |  |                          | 5. Presentació en vídeo          |          |
| 11             | Entrega 5                          | 04/01/2022      |                                 |                                                                                                    |             |  |                         |  |           |                   |  |  | Entrega 5                |                                  |          |
| 12             | $\vee$ 6. Defensa del TFM          |                 |                                 |                                                                                                    |             |  |                         |  |           |                   |  |  |                          | <sup>th</sup> 6. Defensa del TFM |          |
| 13             | Defensa                            | 14/01/2022      |                                 |                                                                                                    |             |  |                         |  |           |                   |  |  |                          | <b>Defensa</b>                   |          |

<span id="page-14-1"></span>**Tabla 3 - Planificación hitos Gantt**

|              | Titulo                                           |            |            | act. 2021<br>nov. 2021<br>sept. 2021<br>die 2021.<br>Ana 2022<br>Fechade inici Fechade ve 1 g pp-3 8-33 33-34 33-34 33-34 4-33 33-4 33-33 34-34 35-33 35-33 35-34 35-35 35-35 37-35 37-38 37-39 35-35 35-36 37-39 38-39 33-4 3-33 34-36 33-4 | teb. 2022                                          |
|--------------|--------------------------------------------------|------------|------------|----------------------------------------------------------------------------------------------------|----------------------------------------------------|
|              | $\sim$ TFM (programación inicial)                | 15/09/2021 | 14/01/2022 | F TFM (programación inicial)                                                                                                    |                                                    |
|              | v 1. Plan de trabajo                             |            |            | Co 1. Plan de trabajo                                                                                                    |                                                    |
| ×            | Lectura Redacción de trabajos académicos         | 15/09/2021 | 15/09/2021 | Lectura Redacción de trabajos académicos                                                                                                    |                                                    |
| $\Delta$     | Preparación entorno de trabajo                   | 19/09/2021 | 20/09/2021 | Preparación entorno de trabajo                                                                                                    |                                                    |
| $\leq$       | Estado del arte                                  | 21/09/2021 | 21/09/2021 | Estado del arte                                                                                                    |                                                    |
| ×            | Problema a resolver                              | 15/09/2021 | 21/09/2021 | Problems a resolver                                                                                                    |                                                    |
|              | Definición de objetivos                          | 23/09/2021 | 23/09/2021 | -Definición de objetivos                                                                                                    |                                                    |
| $\lambda$    | Definir metodología                              | 24/09/2021 | 24/09/2021 | - Definir metodologia                                                                                                    |                                                    |
| ۰            | Recursos necesarios                              | 25/09/2021 | 25/09/2021 | - <sup>1</sup> -Recursos necesarios                                                                                                    |                                                    |
| 10.          | > Planificación                                  | 26/09/2021 | 27/09/2021 | Planificación                                                                                                    |                                                    |
| 15:          | Entrega 1                                        |            | 28/09/2021 | Ertrega 1                                                                                                    |                                                    |
| $16 -$       | Redacción entregable 1                           | 15/09/2021 | 28/09/2021 | -Redacción entregable 1                                                                                                    |                                                    |
| 17           | $~\vee~$ 2. Investigación                        |            |            | 2. Investigación                                                                                                    |                                                    |
| 16           | > Obtención de Información                       | 27/09/2021 | 18/10/2021 | Obtención de Información                                                                                                    |                                                    |
| 21.          | Estudio de los datos                             | 13/10/2021 | 24/10/2021 | -Estudio de los datos                                                                                                    |                                                    |
| 22           | Determinar Criterio de selección                 | 25/10/2021 | 26/10/2021 | Determinar Criterio de selección                                                                                                    |                                                    |
| 23.          | Entrega 2                                        |            | 26/10/2021 | $\rightarrow$ Entrega 2                                                                                                    |                                                    |
| 341          | Redacción entregable 2                           | 27/09/2021 | 26/10/2021 | Redacción entregable 2                                                                                                    |                                                    |
| 25           | v 3. Diseño y POC                                |            |            | Co 3. Diseño y POC                                                                                                    |                                                    |
| $26^{\circ}$ | Diseño de casos de uso                           | 27/10/2021 | 04/11/2021 | -Diseño de casos de uso                                                                                                    |                                                    |
| Z)           | Entrega 3                                        |            | 23/11/2021 | Entrega 3                                                                                                    |                                                    |
| $^{26}$      | > POC                                            | 05/11/2021 | 23/11/2021 | POC.                                                                                                    |                                                    |
| 32.          | Redacción entregable 3                           | 27/10/2021 | 23/11/2021 | Redacción entregable 3                                                                                                    |                                                    |
| 33           | v 4. Memòria final                               |            |            | Co.4, Memória final                                                                                                    |                                                    |
| 34.          | Crear propuesta de valor                         | 24/11/2021 | 30/11/2021 | Crear propuesta de valor                                                                                                    |                                                    |
| 35           | Entrega 4                                        |            | 28/12/2021 | > Entrega 4                                                                                                    |                                                    |
| 16           | Redacción de la memoría                          | 24/11/2021 | 28/12/2021 |                                                                                                    | Redacción de la memoría                            |
| 37           | ~ 5. Presentació en vídeo                        |            |            |                                                                                                    | C15. Presentació en vídeo                          |
| 38           | Creación del video de presentación de la memoría | 29/12/2021 | 04/01/2022 |                                                                                                    | - Creación del video de presentación de la memoria |
| 39.          | Entrega 5                                        |            | 04/01/2022 | <b>Chifden</b> 5                                                                                                    |                                                    |
| 40           | $~\vee~$ 6. Defensa del TFM                      |            |            |                                                                                                    | Cos. Defensa del TFM                               |
| 41           | Defensa                                          |            | 14/01/2022 |                                                                                                    | Defense                                            |
| 42           | Resolución de cuestiones                         | 10/01/2022 | 14/01/2022 |                                                                                                    | -Resolución de cuestiones                          |

<span id="page-14-2"></span>**Tabla 4 - Planificación por fases Gantt**

En los anexos al proyecto se incorpora la planificación inicial del proyecto y la planificación final ejecutada con las replanificaciones realizadas y reportadas durante la ejecución de este.

### <span id="page-15-0"></span>1.5.Presupuesto del proyecto

Para la ejecución del proyecto se estipulo la máxima de minimizar los gastos tanto en software como en hardware todo lo que fuera posible evitando afectar a la calidad de los resultados de forma notable.

En lo que refiere al software se han utilizado licencias de carácter gratuito para estudiantes o versiones de evaluación. Aunque no estaba previsto ningún tipo de gasto en este aspecto se ha optado adquirir una licencia para obtener información de credenciales filtradas con un coste simbólico.

En lo que refiere al hardware, uno de los objetivos es realizar una prueba de concepto. Se contempló que la prueba de concepto podía tener una alta probabilidad de que se necesitaran recursos hardware muy elevados no siendo posible la realización de esta en un equipo de hogar estándar.

Excluimos del presupuesto aquellos elementos con los que ya contaba antes del inicio del proyecto como es PC personal y periféricos, conexión a Internet, necesarios para la realización del proyecto. El motivo de la exclusión es que si se realizará el despliegue en un entorno empresarial la matriz de costes y gastos asociados no sería extrapolable. Sí solo nos centramos en los costes de implementación y uso de los casos de uso, el coste asociado en un entorno empresarial dependerá del tipo de tecnologías utilizadas, acuerdos comerciales, numero de analistas en el equipo del SOC. Por lo tanto, los costes estimados presentados solo hacen referencia al proyecto.

Se ha previsto una partida máxima de 373,89€ para alquilar hardware en formato IaaS durante 3 meses en el caso de que fuera necesario y siempre que se diera el peor de los escenarios posibles. Se descarta el uso de sistemas cloud como Azure, AWS o similares con el objetivo de gestionar mejor el gasto.

Se ha seleccionado un servidor que podría satisfacer de forma adecuada las necesidades de disco duro, RAM y CPU que podrían surgir para la realización de la parte práctica del proyecto. Se ha de mencionar que la estimación ha sido previa a la ejecución de la POC y a continuación se presentará tanto la estimación previa como los costes finales de hardware y licencias.

Estimación de costes inicial:

Se estimó un coste de uso de un servidor con capacidades de virtualización durante un periodo de tres meses de 254,10€ con IVA +

119,79€ con IVA por la puesta en marcha, el cual se trataría de negociar con el proveedor para que lo deje a coste 0€.

Las características del servidor físico que se utilizaría para crear un entorno de virtualización son las siguientes.

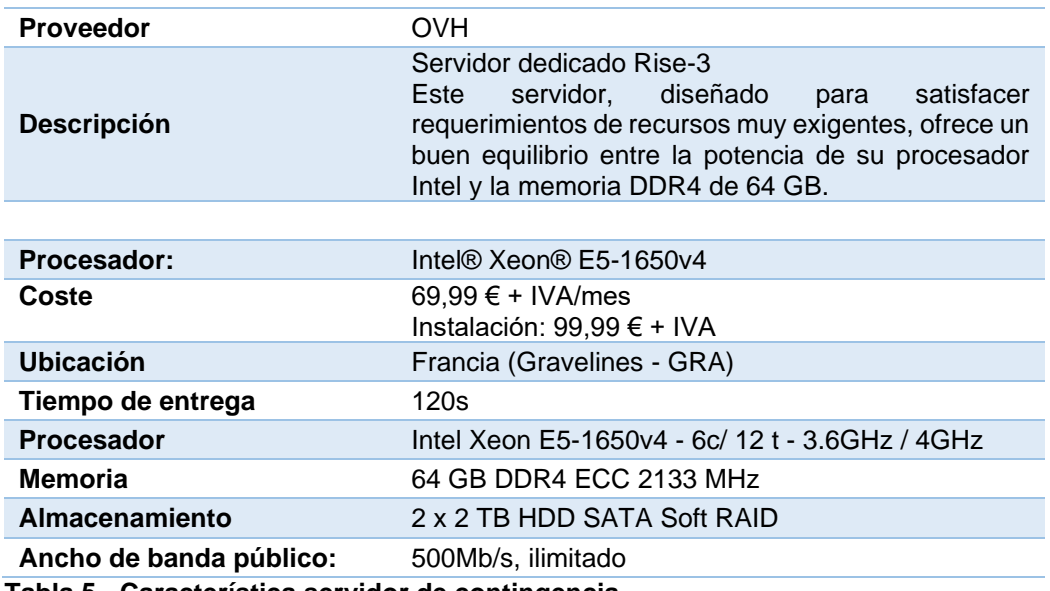

<span id="page-16-1"></span>**Tabla 5 - Característica servidor de contingencia**

Costes finales del proyecto:

Ha sido necesario utilizar parte de los recursos hardware adicionales previstos en el análisis de riesgos y a continuación se presenta el desglose de gastos realizados para la ejecución del proyecto.

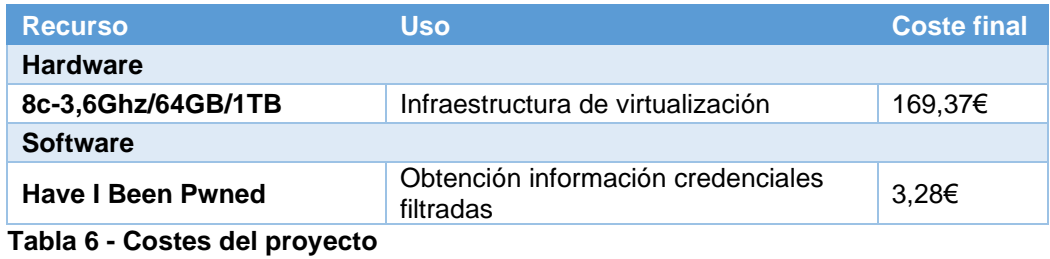

<span id="page-16-2"></span>Coste Total: 172.65€ con IVA.

### <span id="page-16-0"></span>1.6.Análisis de riesgos

Durante la fase inicial del proyecto se ha realizado un ejercicio donde se trata de identificar y enumerar posible riesgos o situaciones que podrían afectar desfavorablemente a la realización del trabajo.

Para determinar de forma cualitativa el riesgo derivado de cada uno de los supuestos, aplicaremos la siguiente metodología para calcular el riesgo. Se aplica una matriz de riesgo como resultado de cruzar la probabilidad estimada de que se produzca un riesgo por el impacto de este.

Como resultado se presentan una serie de planes de mitigación que garanticen en éxito del proyecto.

Tabla probabilidad:

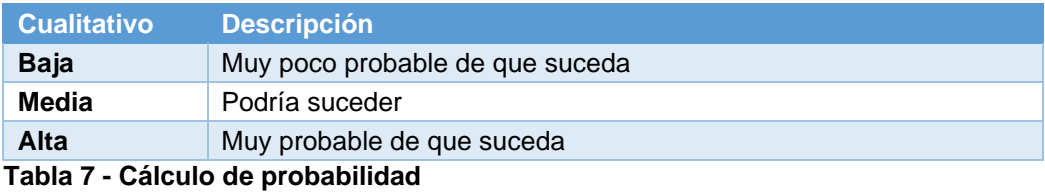

<span id="page-17-0"></span>Tabla cálculo de impacto:

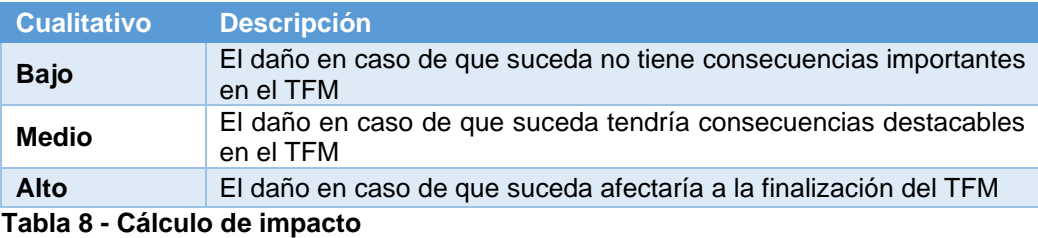

<span id="page-17-1"></span>Para calcular el riesgo se aplicará la siguiente formula multiplicando los factores de probabilidad e impacto.

Tabla cálculo del riesgo:

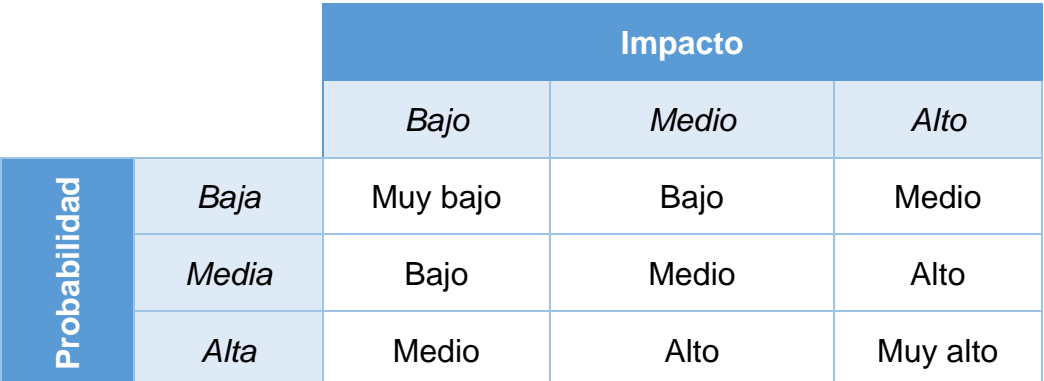

<span id="page-17-2"></span>**Tabla 9 - Cálculo del riesgo**

Listado de riesgos identificados y planes de mitigación:

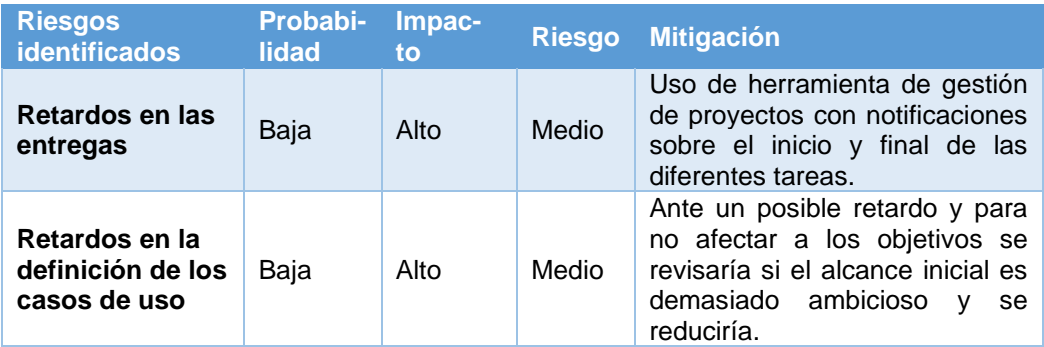

| No obtención de<br>información<br>fidedigna                               | Media | Medio | Medio       | Como alternativa se obtendrá la<br>información publicada de mayor<br>calidad que se pueda encontrar<br>en la red y se realizará el estudio<br>en base a dicha información.                                                                                        |
|---------------------------------------------------------------------------|-------|-------|-------------|----------------------------------------------------------------------------------------------------|
| Baja calidad de<br>los entregables                                        | Baja  | Medio | Bajo        | Para evitarlo, se trabajará con la<br>plantilla de la memoria final del<br>las<br>proyecto<br>en<br>entregas<br>asociadas a los diferentes hitos<br>del proyecto.                                                                                                 |
| Mala<br>planificación                                                     | Baja  | Alto  | Medio       | Ante una mala planificación, se<br>replanificarán y / o modificarán<br>las tareas sin afectar a objetivos<br>e hitos.                                                                                                    |
| <b>Falta de</b><br>información<br>clave                                   | Media | Medio | Medio       | Se reevaluará el alcance y se<br>alternativas<br>buscaran<br>que<br>permitan el avance del proyecto.                                                                                                    |
| Problemas de<br>conectividad                                              | Baja  | Alto  | Medio       | Se utilizaría un plan de datos<br>móvil como alternativa.                                                                                                    |
| Perdida de<br>información<br>total o parcial                              | Baja  | Alto  | Medio       | Se<br>realizarán<br>backups<br>periódicos en un disco duro<br>conectado<br>externo<br>no<br>al PC. Se<br>permanentemente<br>hará uso de la cuenta gratuita de<br>office365 para estudiantes y se<br>desde<br>trabajará<br>carpetas<br>sincronizadas con OneDrive. |
| <b>Falta de medios</b><br>técnicos<br>suficientes para<br>ejecutar la POC | Alta  | Alto  | Muy<br>Alto | Se ha reservado una partida<br>económica<br>para<br>adquirir<br>infraestructura como servicio en<br>caso de que fuera necesario.                                                                                                    |
| Dificultad en<br>despliegue y<br>uso de<br>herramientas                   | Alta  | Medio | Alto        | Se hará uso de herramientas ya<br>preconfiguradas para reducir los<br>tiempos<br>instalación<br>e<br>v<br>configuración de estas.                                                                                                    |
| Necesidad de<br>licencias de<br>pago para<br>realizar POC                 | Baja  | Bajo  | Baja        | Se hará uso en la medida de lo<br>posible<br>de<br>versiones<br><b>uso</b><br>estudiantes,<br>gratuitas<br>para<br>software opensource o en su<br>defecto se solicitarían versiones<br>de evaluación.                                                             |

<span id="page-18-1"></span>**Tabla 10 - Riesgos identificados y mitigación**

### <span id="page-18-0"></span>1.7.Estado del arte

Este apartado realizado al inicio del proyecto nos introducirá y ayudará a establecer un marco de trabajo ampliando el contexto y justificación del [trabajo.](#page-8-1) Ha sido necesario realizar un estudio más amplio durante el transcurso del proyecto. Tratando de establecer un contacto directo con entidades que se abstraigan lo máximo posible del ámbito comercial.

Para conocer el estado actual y los retos de ciberseguridad que hay en la actualidad, se ha realizado un breve análisis previo a la investigación utilizando como fuentes de referencia documentos publicados por INCIBE, CCN-CERT, Palo Alto Networks, Splunk cuyas referencias se encuentran en el apartado de bibliografía.

Podemos resumir que en la actualidad las necesidades de conectividad van en aumento, bajo el contexto de pandemia por la covid-19 las necesidades de conectividad remota han crecido, acelerando el proceso de transformación digital de muchas compañías. Es en este contexto encontramos que muchos empleados fuera del ámbito IT han tenido que hacer uso de conexiones remotas a sus compañías por primera vez para poder trabajar. En ocasiones con equipos no corporativos e incluso de uso compartido en los hogares.

Las organizaciones han priorizado las inversiones en tecnologías para facilitar las opciones de conectividad. Es en estas inversiones donde se apuesta por el uso de tecnologías Cloud. Ya sea por la inmediatez en los despliegues respecto a sistemas on-premise o bien por las bajas necesidades de mantenimiento de la infraestructura. Uno de los riesgos derivados de este tipo de tecnologías es la pérdida del gobierno del dato en ocasiones.

Por lo tanto, tenemos varios aspectos importantes a considerar; mayor necesidad de conectividad, equipos con nivel de protección bajos, usuarios inexpertos materia de seguridad o no suficientemente concienciados sobre los riesgos tecnológicos y gran cantidad de tecnologías, en ocasiones nuevas.

En paralelo, el número de ataques conocidos va en aumento, conforme aumentan las opciones tecnológicas y la publicación de accesos a herramientas en la red hace crecer el nivel de exposición y superficie de ataque. Además, siguen surgiendo nuevas técnicas de ataque y se mejoran algunas de las existentes.

## *"…el uso de la tecnología sigue su tendencia alcista, también se incrementan los problemas de ciberseguridad."<sup>1</sup>*

Para entender a que se deben estos ataques es importante saber que actores se encuentran detrás de ellos, cada uno con diferentes motivaciones. Estados, ciberdelincuentes, ciberterroristas, hacktivistas y usuarios internos son los principales actores.

En mayor o menor medida muchas organizaciones públicas o privadas cuentan con políticas, sistemas y equipos de personas para abordar diferentes tipos de amenazas. En especial, las empresas con mayor inversión en tecnologías cuentan con equipos humanos especializados que monitorizan, gestionan las diferentes amenazas y participan en la toma de decisiones para que el entorno empresarial desde el punto de vista de las tecnologías de la información y comunicación sea más seguro. No obstante, a mayor volumen de tecnología e información, crece la dificultad en la tarea de analíticas de ciberseguridad y se dificulta la priorización y tratamiento de las amenazas.

<sup>1</sup> Informe: Cyber amenazas y tendencias ed.2020, pg.6, Centro Criptológico Nacional

Existen dos hándicaps añadidos. La globalización hace que los diferentes ataques puedan producirse en cualquier momento y la capacidad de resolución de los equipos es limitada. A modo de ejemplo, si un equipo de seguridad trabaja en un incidente como un ransomware es probable que no tenga la capacidad para poder detectar e identificar otros tipos de amenazas que puedan producirse en paralelo. De la misma forma pueden producirse episodios donde la gestión de amenazas suponga un cuello de botella y afecte al funcionamiento habitual de las empresas.

<span id="page-20-0"></span>Como solución a este tipo de problemas surgen herramientas denominadas SOAR. Las cuales tiene como objetivo automatizar gran parte de los procesos de detección, análisis y resolución de amenazas, ya sea de forma total o parcial.

## <span id="page-21-0"></span>2.Investigación

En la planificación del trabajo, se definió que se abrían dos líneas de investigación en paralelo.

En la primera línea se trataría de establecer contacto con diferentes organizamos y entidades con el fin de obtener información sobre ciberamenzas con un alto nivel de calidad y veracidad. Los resultados de dichas líneas de investigación los podemos ver en el apartado [obtención](#page-21-2)  [datos organizaciones](#page-21-2) del presente documento.

En la segunda línea de investigación se trataría de obtener información de carácter público no asociada a organismos públicos que permita la continuidad del proyecto, en caso de que la primera línea de actuación fracasase. Dicho fracaso podría estar condicionado a una posible falta de proactividad por parte de terceros o bien a la negativa de facilitar la información solicitada debido a la criticidad de esta. Los resultados de dichas líneas de investigación los podemos ver en el apartado [obtención](#page-35-0)  [información fuentes](#page-35-0) públicas.

<span id="page-21-2"></span><span id="page-21-1"></span>2.1.Obtención de información

## *2.1.1. Obtención datos organizaciones*

La obtención de datos de las organizaciones es la primera línea de actuación donde se ha tratado de establecer contacto con diferentes organizamos y entidades de carácter público con el fin de obtener información veraz sobre los diferentes tipos de amenazas que sufren las organizaciones ya sean publica o privadas.

Las principales entidades con las que se ha tratado de establecer contacto para conseguir información de carácter restringido o no publicada han sido las siguientes:

- Centro Criptológico Nacional, (CCN-CERT)
- Instituto Nacional de Ciberseguridad (INCIBE)
- Oficina de Seguridad del Internauta (OSI)

El objetivo de establecer estos contactos de forma efectiva no ha sido cumplido y no se han materializado de la forma esperada. Ya sea por ausencia de respuesta o por derivación a fuentes de información públicas y ya identificadas previamente. Se esperaba de este contacto obtener la suficiente información en crudo como para poder determinar de forma independiente cuales son los problemas reales de las organizaciones en materia de ciberseguridad.

Las principales fuentes objeto de recolección de información publicada han sido las siguientes:

- Observatorio Nacional de Tecnología y Sociedad
- Observatorio Español de Delitos Informáticos (OEDI)
- **■** Ministerio del Interior (MIR)
- Centro Criptológico Nacional Computer Emergency Response Team (CCN–CERT)
- Dirección General de Coordinación y Estudios

A continuación, se describirán por organización, quienes son y la información más actualizada que dichas organizaciones aportan a la sociedad en materia de ciberseguridad. Para ello se han analizado los puntos más relevantes de sus diferentes publicaciones con el objetivo de obtener los principales riesgos y problemas a resolver con el uso de herramientas SOAR.

## **Observatorio Nacional de Tecnología y Sociedad**

¿Quiénes son?

El ONTSI es el Observatorio Nacional de Tecnología y Sociedad, siendo su propósito el de generar conocimiento de valor para las políticas públicas (así como para la intervención empresarial y ciudadana) en torno al desarrollo tecnológico y sus distintos impactos en la economía, el empleo, los servicios públicos, los derechos, la seguridad, la calidad de vida y la igualdad entre las personas.<sup>2</sup>

¿Cómo nos ofrecen la información?

Cuentan con una herramienta web llamada ONTSI.data que nos permitirá elaborar nuestros propios informes con los principales indicadores de la Sociedad de la Información, del sector de las Tecnologías de la Información y las Telecomunicaciones para España, países de la Unión Europea y miembros de la OCDE.

<sup>2</sup> Web: Observatorio Nacional de Tecnología y Sociedad, (28 de 12 de 2021) https://www.ontsi.es/es/Que-hacemos

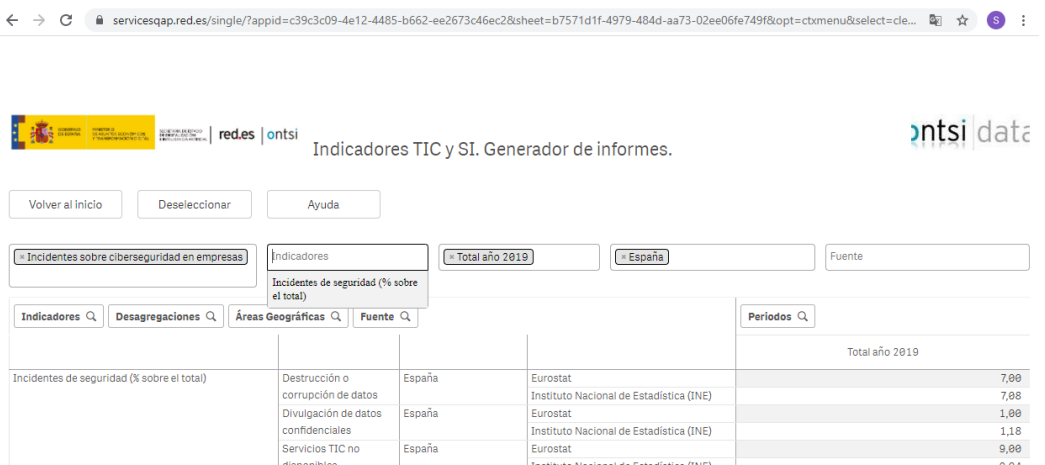

<span id="page-23-0"></span>**Ilustración 1 - Portal web consulta de datos ontsi.data<sup>3</sup>**

Tras revisar la información aportada solo nos permite obtener información del año 2019 sumariada y sin detalle suficiente como para poder conocer los sistemas de clasificación utilizados. Por lo tanto, se descarta el uso de este origen de datos.

## **Observatorio Español de Delitos Informáticos (OEDI)**

¿Quiénes son?

OEDI nace a partir de la necesidad de dar a conocer el problema del aumento de los delitos informáticos en España, buscando informar a la sociedad sobre la legislación vigente en materia de ciberdelitos y fomentando la realización de denuncias formales ante los organismos competentes. 4

¿Cómo nos ofrecen la información?

En primer lugar, es importante tener una breve definición de que es un delito informático según la legislación española. "Delito informático, delito cibernético o ciberdelito es toda aquella acción antijurídica que se realiza en el entorno digital, espacio digital o de Internet"<sup>5</sup>.

A partir de esta descripción nos encontramos con una clasificación basada en diferentes tipos de Ciberdelitos según la legislación española

Las siguientes tablas se han generado con la información obtenida de la web de OEDI e indican en función de los artículos penales como se clasifican los diferentes tipos de delitos.

<sup>3</sup> Link: https://servicesqap.red.es/single/?appid=c39c3c09-4e12-4485-b662 ee2673c46ec2&sheet=b7571d1f-4979-484d-aa73-02ee06fe749f

<sup>4</sup> Web: Observatorio español de delitos informáticos, (28 de 12 de 2021) https://oedi.es/

<sup>5</sup> Web: Wikipedia, (28 de 12 de 2021) https://es.wikipedia.org/wiki/Delito\_inform%C3%A1tico

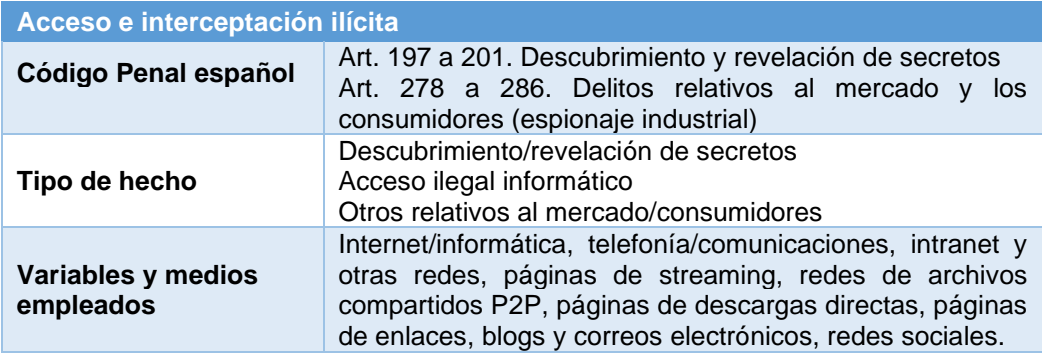

## <span id="page-24-0"></span>**Tabla 11 - Acceso e interceptación ilícita**

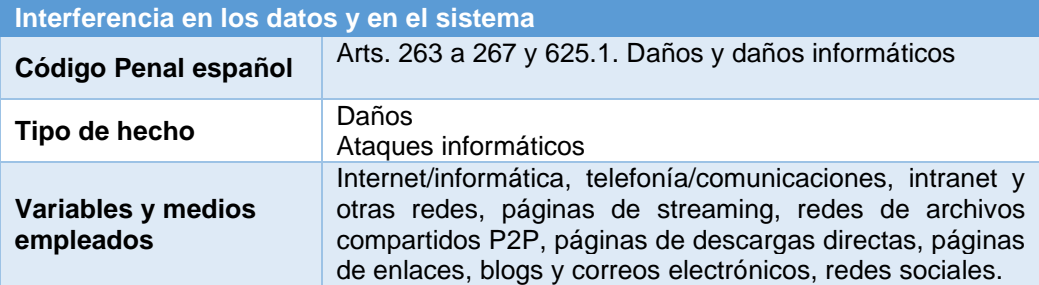

<span id="page-24-1"></span>**Tabla 12 - Interferencia en los datos y en el sistema**

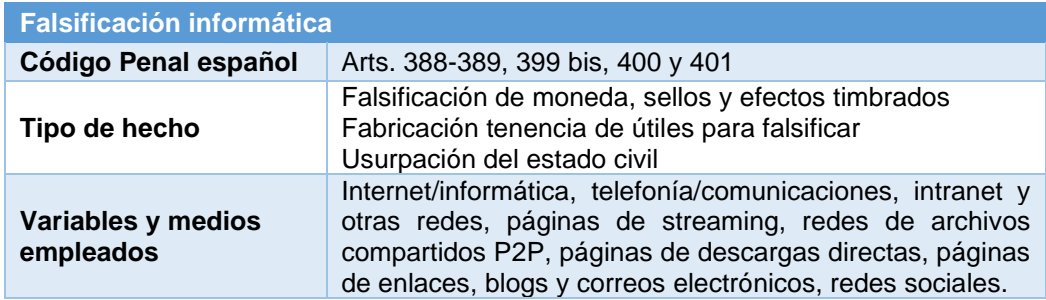

## <span id="page-24-2"></span>**Tabla 13 - Falsificación informática**

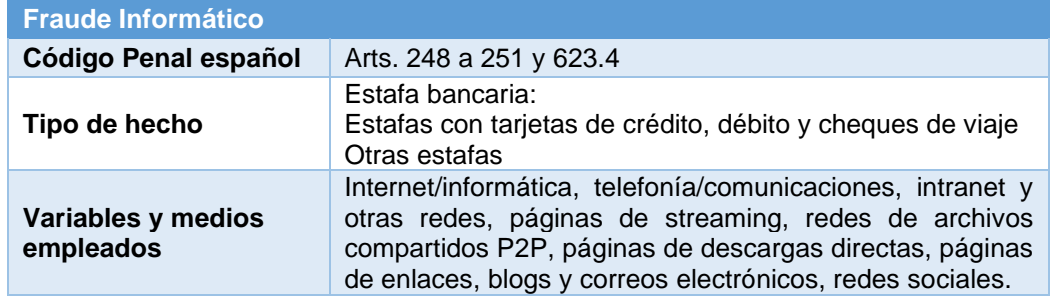

### <span id="page-24-3"></span>**Tabla 14 - Fraude Informático**

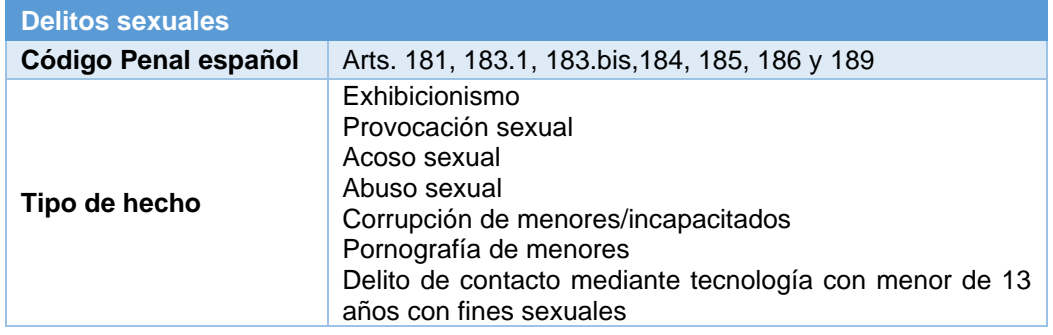

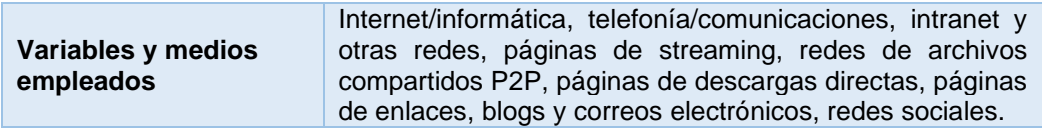

#### <span id="page-25-0"></span>**Tabla 15 - Delitos sexuales**

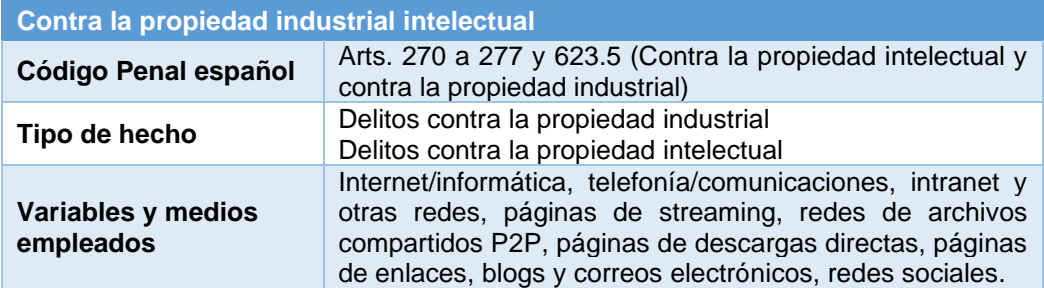

#### <span id="page-25-1"></span>**Tabla 16 - Contra la propiedad industrial intelectual**

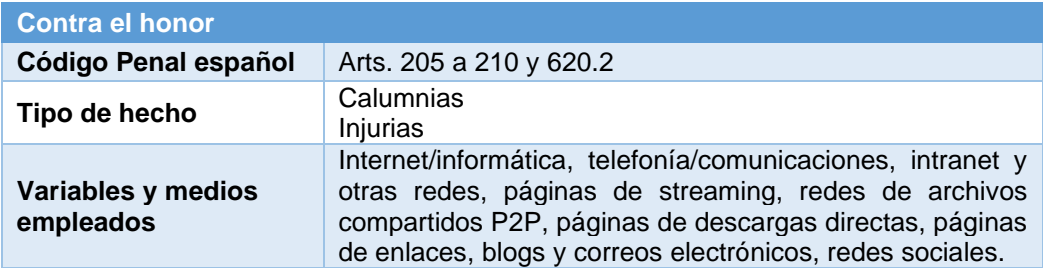

#### <span id="page-25-2"></span>**Tabla 17 - Contra el honor**

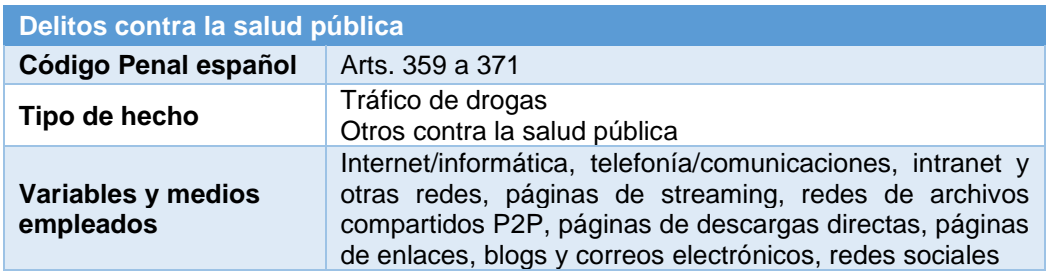

#### <span id="page-25-3"></span>**Tabla 18 - Delitos contra la salud pública**

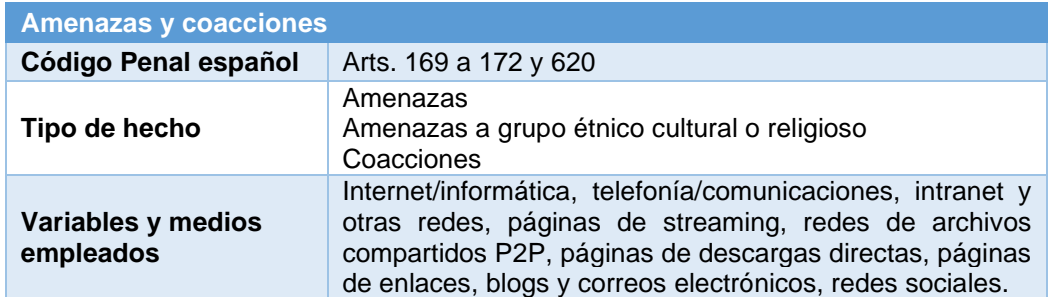

#### <span id="page-25-4"></span>**Tabla 19 - Amenazas y coacciones**

La información aportada no es suficiente para determinar qué tipo de casos de uso pueden ser los más interesantes a realizar. El principal inconveniente es que hablamos de delitos y no existe una legislación lo suficientemente madura que contemple delitos específicos y bien definidos que hagan referencia a amenazas tecnológicas. Podemos afirmar que se han tratado de adecuar las amenazas tecnológicas a un sistema de delitos ya existentes en el código penal.

No obstante, esta información puede ser muy interesante para el proyecto si diseñamos un sistema de clasificación que nos permita registrar si un incidente de seguridad o brecha es delito o no.

Una de las ventajas de los sistemas SOAR son las capacidades de adaptación a las necesidades de los diferentes SOC o usuarios participes en los procesos de remediación o investigación. Es por este motivo que con independencia de si el sistema de clasificación puede ser más o menos útil nos permitirá poner a prueba las capacidades de los sistemas SOAR.

Existen diversos sistemas de clasificación ofrecidos por SANS, NIST, MITRE incluso GDPR, pero no es habitual contar con una relación directa que determine sí un incidente puede estar tipificado como delito o no, según legislación del país. Por lo tanto, se tratará de armar un sistema de clasificación en base a estos criterios.

Respecto a la información sumariada más actualizada que nos ofrece OEDI es la siguiente:

Estadísticas ciberdelitos año 2019

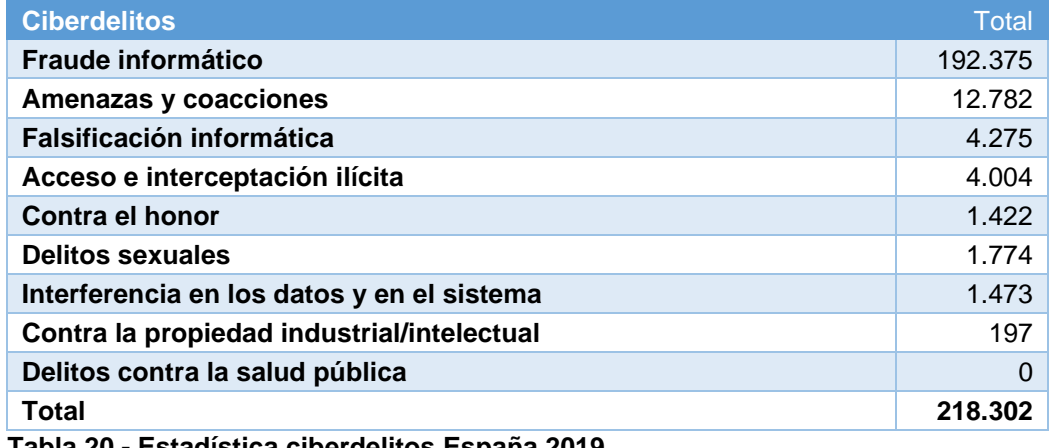

<span id="page-26-0"></span>**Tabla 20 - Estadística ciberdelitos España 2019**

Los datos aportados en la tabla anterior hacen referencia a que han sido publicados por el Ministerio del Interior de España.

### **Ministerio del Interior**

¿Quiénes son?

El Ministerio del Interior (MIR) de España es el Departamento de la Administración General del Estado responsable de la propuesta y ejecución de la política del Gobierno de la Nación en materia de la seguridad ciudadana (fuerzas y cuerpos de seguridad del Estado, instituciones penitenciarias, protección civil, seguridad vial, etc.).<sup>6</sup>

¿Cómo nos ofrecen la información?

Nos ofrecen información mediante la publicación de diferentes estudios realizados. Hemos analizado en particular el siguiente estudio que se encuentra en la bibliografía del proyecto, Estudio sobre la cibercriminalidad en España en 2019.

Del estudio realizado de información se han seleccionado dos tipos graficas para tener una foto clara sobre como orientar los siguientes pasos del proyecto:

En primer lugar, se ha seleccionado la tabla donde se facilita el sumario con la información que cuenta el ministerio del interior según el delito. Es destacable el hecho de que no se facilita el detalle de las amenazas en ningún lugar del documento, simplemente totales.

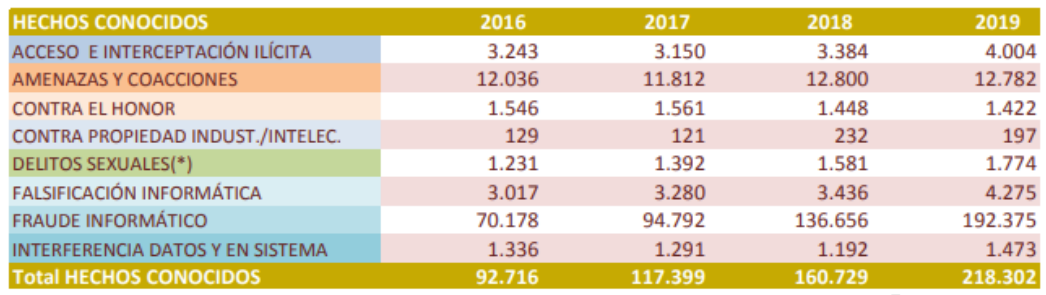

<span id="page-27-0"></span>**Ilustración 2 - Evolución de hechos conocidos por categoría delictiva <sup>7</sup>**

Tras analizar la información se puede determinar que las fuentes públicas relacionadas con organismos gubernamentales están trabajando con el mismo tipo de información y sistema de clasificación. Se puede observar que los valores coinciden con los que nos ofrecen el Observatorio Español de Delitos Informáticos (OEDI) mostrados en la Tabla 20 - [Estadística](#page-26-0)  [ciberdelitos España 2019.](#page-26-0)

El documento analizado contempla información que hace referencia a infraestructuras críticas a partir de la información de incidentes gestionados por el CERT de INCIBE. Debido a la criticidad de estos entornos, las estadísticas obtenidas pueden servir para determinar qué tipo de incidentes pueden tener un mayor impacto.

*"las infraestructuras críticas son todos aquellos sistemas físicos o virtuales que facilitan funciones y servicios esenciales para apoyar a los* 

<sup>6</sup> Web: Wikipedia, (28 de 12 de 2021)

https://es.wikipedia.org/wiki/Ministerio\_del\_Interior\_(Espa%C3%B1a)

<sup>7</sup> Informe: Estudio sobre la cibercriminalidad ed.2019, pg.36, Ministerio del Interior

## *sistemas más básicos a nivel social, económicos, medioambiental y político."<sup>8</sup>*

A continuación, se presentan dos tablas de información de incidentes donde en base al mismo sistema de clasificación podemos ver la afectación global reportada de las organizaciones y el subconjunto de ellas que son infraestructura critica.

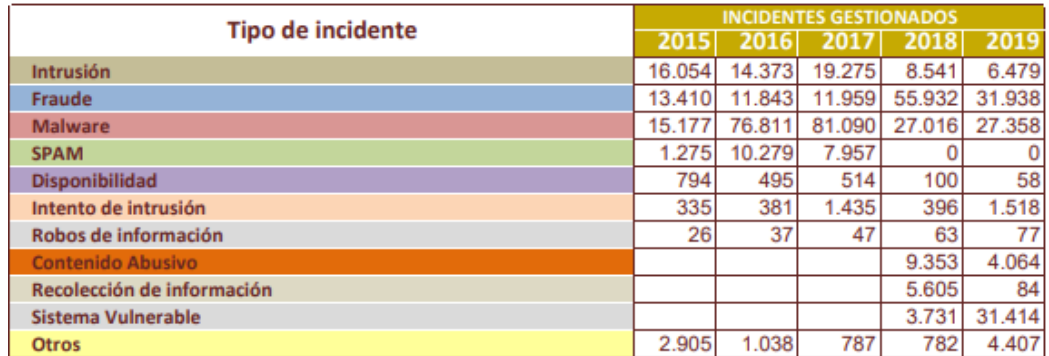

<span id="page-28-0"></span>**Ilustración 3 - Incidentes gestionados por el INCIBE-CERT<sup>9</sup>**

Si analizamos los incidentes por cantidad podemos determinar que de mayor número de incidentes reportados a menor este es el TOP 3

- 1. Fraude
- 2. Sistemas vulnerables
- 3. Malware

Aquellos que se encuentran en el TOP 3 de incidentes reportados, nos sugiere que el tratamiento de estos incidentes de forma automatizada tendría un mayor beneficio ya que se descargaría a los diferentes equipos que componen un SOC, operadores, analistas, forenses, … de gran carga de trabajo. Cabe destacar que existen una gran cantidad de herramientas para detectar sistemas vulnerables y malware que forman parte del porfolio de la mayoría de las organizaciones. Esto podría indicar que gracias a la facilidad detección de este tipo de amenazas es normal que tengamos unos valores muy altos respecto a otros tipos de amenazas.

Es interesante añadir, a modo de ejemplo, que podríamos considerar un incidente de seguridad el uso de un pendrive con un malware que ha sido detectado y puesto en cuarentena por un antivirus al conectarlo a un PC. Ese mismo incidente de seguridad también lo podríamos contabilizar como uno, si el malware se ha ejecutado de forma satisfactoria y ha sido capaz de contactar contra un C&C, recolectar información y enviarla fuera de la organización. Por lo tanto, una mayor ratio de detección no siempre significa que sea el punto más importante donde focalizar los esfuerzos. Sería muy interesante conocer, clasificar y registrar el impacto de los

https://www.lisainstitute.com/blogs/blog/infraestructuras-criticas

<sup>8</sup> Web: Lisainstitute, (28 de 12 de 2021)

<sup>9</sup> Informe: Estudio sobre la cibercriminalidad ed.2019, pg.33, Ministerio del Interior

diferentes incidentes de seguridad y si estos suponen una brecha de seguridad o no.

Si en cambio realizamos el TOP 3 en sentido inverso, es decir, de menor número de incidentes a mayor es el siguiente:

- 1. Disponibilidad
- 2. Recolección de información
- 3. Intento de intrusión

Spam: Queda descartado por una modificación en el sistema clasificación realizado en el informe que ha derivado en que el valor sea cero.

Estos tipos de categoría sugieren que el nivel de madurez para detectar e identificar este tipo de incidentes es más bajo que los que se encuentran en el TOP3 superior. Es por este motivo que se han contemplado dos de estas categorías (Recolección de información e intento de intrusión) en la realización de los casos de uso. El objetivo es dar una solución o mitigar de forma temprana los riesgos derivados de estas amenazas que pueden pasar desapercibidas.

Finalmente presentamos los datos que nos reportan relacionado con infraestructuras criticas las cuales podría tener un impacto sobre la vida de las personas o recursos en caso de sufrir un incidente.

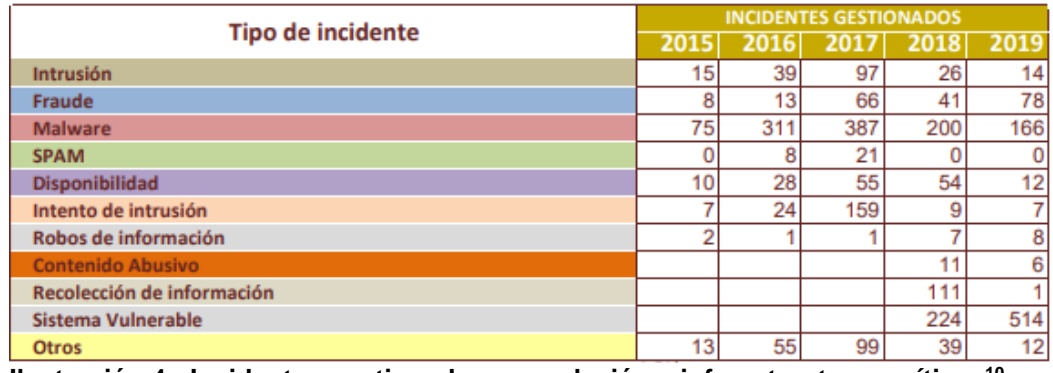

<span id="page-29-0"></span>**Ilustración 4 - Incidentes gestionados con relación a infraestructuras críticas<sup>10</sup>**

<sup>10</sup> Informe: Estudio sobre la cibercriminalidad ed.2019, pg.33, Ministerio del Interior

|                                          |      | <b>INCIDENTES GESTIONADOS</b> |      |      |      |  |  |  |  |
|------------------------------------------|------|-------------------------------|------|------|------|--|--|--|--|
| Sector estratégico                       | 2015 | 2016                          | 2017 | 2018 | 2019 |  |  |  |  |
| Energía                                  | 46   | 126                           | 213  | 149  | 151  |  |  |  |  |
| <b>Transporte</b>                        | 24   | 90                            | 152  | 192  | 197  |  |  |  |  |
| Tecnologías Informac. y Comunicac. (TIC) | 17   | 17                            | 40   | 46   | 50   |  |  |  |  |
| Sistema tributario y financiero          | 17   | 152                           | 250  | 214  | 266  |  |  |  |  |
| Alimentación                             | 12   | 47                            | 42   | 40   | 57   |  |  |  |  |
| Agua                                     | 5    | 40                            | 134  | 57   | 64   |  |  |  |  |
| Industria nuclear                        | 5    | 4                             | 12   | 5    | 18   |  |  |  |  |
| Administración                           |      | 2                             | 10   |      | 0    |  |  |  |  |
| <b>Espacio</b>                           | o    | 0                             |      | ٩    |      |  |  |  |  |
| Industria química                        | 0    | 0                             |      | 15   | 11   |  |  |  |  |
| Instalaciones de Investigación           | 0    | ٥                             |      |      |      |  |  |  |  |
| Salud                                    | 0    | 0                             |      | 0    | 0    |  |  |  |  |
| <b>Todos los sectores afectados</b>      | 3    |                               |      | 0    | 0    |  |  |  |  |

<span id="page-30-0"></span>**Ilustración 5 - Incidentes gestionados por sector estratégico<sup>11</sup>**

En las dos tablas anteriores podemos ver las investigaciones reportadas de diferentes infraestructuras críticas de estado por tipo de incidente y por sector. Estas sugieren que las capacidades de detección respecto al resto de investigaciones analizadas por el CERT de infraestructuras no críticas son similares en proporción de incidentes reportados por tipo.

Es muy probable que muchos de los incidentes de seguridad no se reporten salvo que exista un requerimiento legal por ejemplo cuando una incidente escala a brecha de seguridad. No obstante, esta conjetura no es posible contrastarla ya que solo se analiza información agregada.

Si analizamos la tabla de investigaciones reportadas por sector estratégico los datos sugieren que algunos sectores o bien tienen menor capacidad de detección o bien no están reportando información a su CERT de referencia. Por ejemplo, el sector de la salud o industria química.

Este tipo de afirmaciones, al no poder ser contrastadas con datos por la ausencia de estos deberían ser cuestionadas. El problema para cuestionar es generalizado y cuenta con dos puntos de vista a tratar. El primer punto de vista es el de aquellas amenazas detectadas y no reportadas. El segundo punto es el de las amenazas que se han producido y no han sido detectadas ya sea por falta de medios o por el nivel de complejidad de la propia amenaza. Se debería abrir un debate en torno a como deberían las organizaciones públicas y privadas colaborar para mejorar su postura de ciberseguridad y como deberían realizarse estas acciones de colaboración entre los diferentes organismos para que se hagan efectivas estas mejoras.

## **Centro Criptológico Nacional Computer Emergency Response Team**

## ¿Quiénes son?

El Centro Criptológico Nacional Computer Emergency Response Team, también conocido por su sigla CCN–CERT, es el organismo español, creado en 2006, encargado de contribuir a la ciberseguridad de la administración pública, los organismos públicos y empresas estratégicas

<sup>11</sup> Informe: Estudio sobre la cibercriminalidad ed.2019, pg.34, Ministerio del Interior

del país. CCN-CERT depende directamente del Centro Criptológico Nacional, del que toma parte de su nombre.<sup>12</sup>

¿Cómo nos ofrecen la información?

Mediante diferentes informes de carácter público. Durante el transcurso del proyecto se ha tratado de establecer contacto con la organización de forma no efectiva.

Cuentan con varias guías de fácil comprensión, que ayudan a mejorar la postura de ciberseguridad de las empresas e indican como actuar frente a diferentes tipos de incidentes. Estas guías pueden servir para construir casos de uso coherentes que traten los diferentes tipos de amenazas. También cuentan con estudios de interés en materia de ciberseguridad.

Ha sido objeto de análisis para el proyecto la última versión publicada en septiembre de 2020 del informe de ciberamenzas y tendencias incluido en el apartado de bibliografía.

El informe que realiza se basa en datos que no necesariamente provienen de las administraciones u organismo públicos y se apoya en publicaciones con citas como la siguiente las cual ha sido revisada e incluida en el proyecto.

*"Al igual que en años anteriores, las brechas de datos continúan siendo habituales, y el 25% de las mismas estarían relacionadas con el espionaje, según asegura el Verizon Data Breach Investigation Report (DBIR) 2019. Dicho informe está basado en el análisis de 41.686 incidentes de seguridad, de los cuales 2013 se confirmaron como brechas de datos. Según el estudio, el 34 % de estas brechas está relacionado con actores internos, el 39% con organizaciones criminales y en el 23% de los casos las figuras responsables fueron Estados."<sup>13</sup>*

Además, el mismo informe cuenta con un apartado de métodos de ataque donde explica con un nivel de detalle más avanzado las diferentes familias de amenazas que existe como por ejemplo los diferentes tipos de ransomware que existen como Dridex, Emotet.

A continuación, se presenta una clasificación no orientada al delito si no al tipo de ataque extraída del informe la cual se aproxima más a los diferentes tipos de amenazas desde un punto de vista técnico.

- 1. Actividades de ransomware
- 2. Botnets
- 3. Código dañino avanzado

<sup>12</sup> Web: Wikipedia, (28 de 12 de 2021)

https://es.wikipedia.org/wiki/Centro\_Criptol%C3%B3gico\_Nacional\_Computer\_Emergen cy\_Response\_Team

<sup>13</sup> Informe: Ciberamenazas y tendencias ed.2020, pg.25, Centro Criptológico Nacional

- 4. Ataques a sistemas de acceso remoto
- 5. Ataques web
- 6. Ingeniería social
- 7. Ataques contra la cadena de suministro
- 8. Ataques contra sistemas ciberfísicos

## **Dirección General de Coordinación y Estudios**

¿Quiénes son?

La Dirección General de Coordinación y Estudios es el órgano de apoyo y asesoramiento a través del cual la persona titular de la Secretaría de Estado de Seguridad ejerce su función de coordinación y supervisión de la actuación de las Fuerzas y Cuerpos de Seguridad del Estado y de colaboración con las policías autonómicas y las policías locales. Es el encargado de confeccionar las instrucciones y los planes directores y operativos de la Secretaría de Estado en materia de seguridad ciudadana, supervisando su ejecución; de elaborar periódicamente los datos estadísticos de criminalidad. 14

¿Cómo nos ofrecen la información?

Nos ofrece un portal desde el cual podemos acceder a la información ya clasificada en base a diferentes criterios. Hasta el momento es el origen de datos más actualizado, contiene información actualizada hasta la fecha 29 de octubre del 2021 relacionada con el proyecto.

En el caso de que nos ocupa hemos extraído la información asociada a hechos conocidos de infracciones penales relacionadas con cibercriminalidad por grupo penal.

| PORTAL ESTADÍSTICO DE CRIMINALIDAD<br>Series anuales. Cibercriminalidad. Comunidades y Ciudades Autónomas                                                      |              |         |         |         |        |        |        |        |        |        |
|----------------------------------------------------------------------------------------------------|--------------|---------|---------|---------|--------|--------|--------|--------|--------|--------|
| Hechos conocidos de infracciones penales relacionadas con la cibercriminalidad por comunidades autónomas, grupo penal y periodo,<br>Unidades: hechos conocidos |              |         |         |         |        |        |        |        |        |        |
|                                                                                                    | 2020<br>2019 |         | 2018    | 2017    | 2016   | 2015   | 2014   | 2013   | 2012   | 2011   |
| <b>TOTAL NACIONAL</b>                                                                                                    |              |         |         |         |        |        |        |        |        |        |
| ACCESO E INTERCEPTACIÓN ILÍCITA                                                                                                    | 4,653        | 4.004   | 3,384   | 3.150   | 3.243  | 2.893  | 1.851  | 1.805  | 1.701  | 1,492  |
| AMENAZAS Y COACCIONES                                                                                                    | 14.066       | 12.782  | 12,800  | 11,812  | 12.036 | 10,607 | 9.559  | 9.064  | 9.207  | 9,839  |
| <b>CONTRA EL HONOR</b>                                                                                                    | 1,550        | 1,422   | 1,448   | 1.561   | 1.546  | 2.205  | 2.212  | 1.963  | 1.891  | 1.941  |
| <b>CONTRA LA PROPIEDAD</b><br><b>INDUSTRIAL/INTELECTUAL</b>                                                                                                    | 125          | 197     | 232     | 121     | 129    | 172    | 183    | 172    | 144    | 222    |
| <b>DELITOS SEXUALES</b>                                                                                                    | 1.783        | 1.774   | 1.581   | 1.392   | 1.231  | 1.306  | 974    | 768    | 715    | 755    |
| <b>FALSIFICACIÓN INFORMÁTICA</b>                                                                                                    | 6,289        | 4.275   | 3.436   | 3,280   | 3.017  | 2.644  | 1.874  | 1,608  | 1.625  | 1,860  |
| <b>FRAUDE INFORMATICO</b>                                                                                                    | 257,907      | 192.375 | 136,656 | 94.792  | 70.178 | 62.038 | 32.842 | 26,664 | 27,231 | 21.075 |
| INTERFERENCIA EN LOS DATOS Y EN EL<br><b>SISTEMA</b>                                                                                                    | 1,590        | 1,473   | 1.192   | 1.291   | 1.336  | 1.193  | 440    | 359    | 298    | 228    |
| <b>TOTAL</b> grupo penal                                                                                                    | 287.963      | 218,302 | 160.729 | 117,399 | 92.716 | 83.058 | 49.935 | 42.403 | 42.812 | 37,412 |

<span id="page-32-0"></span>**Ilustración 6 - Infracciones penales relacionadas con cibercriminalidad**

La siguiente tabla contrasta con los datos ofrecidos en los estudios revisados en organismos anteriores. A continuación, se ofrece de forma legible la información asociada a los últimos 3 años y nuevamente los datos de 2019 coinciden con las fuentes anteriores.

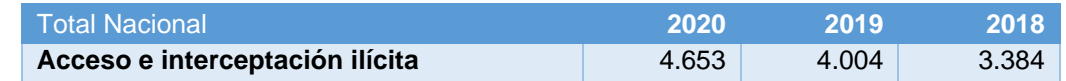

<sup>14</sup> Web: Ministerio del interior, (28 de 12 de 2021) http://www.interior.gob.es/el-

ministerio/funciones-y-estructura/secretaria-de-estado-de-seguridad/direccion-generalde-coordinacion-y-estudios

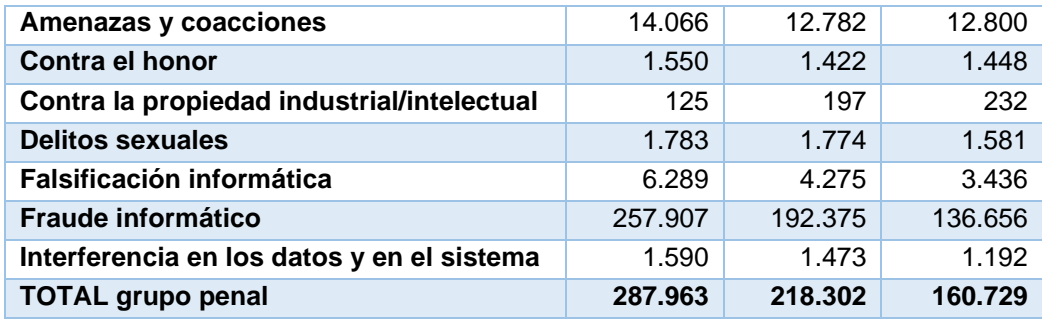

<span id="page-33-1"></span>**Tabla 21 - Historial estadísticas ciberdelitos en España**

Aprovechando la información que se ofrece, se ha tratado de establecer las tendencias en el aumento de los incidentes reportados a lo largo de los años desde 2011.

Las siguientes líneas se han generado a partir de la información descargada del portal y se podrán ver en detalle en el fichero Excel adjunto a los entregables de la fase en curso.

El primer gráfico muestra la tendencia al alza de los incidentes relativos a la inferencia de los datos y los sistemas.

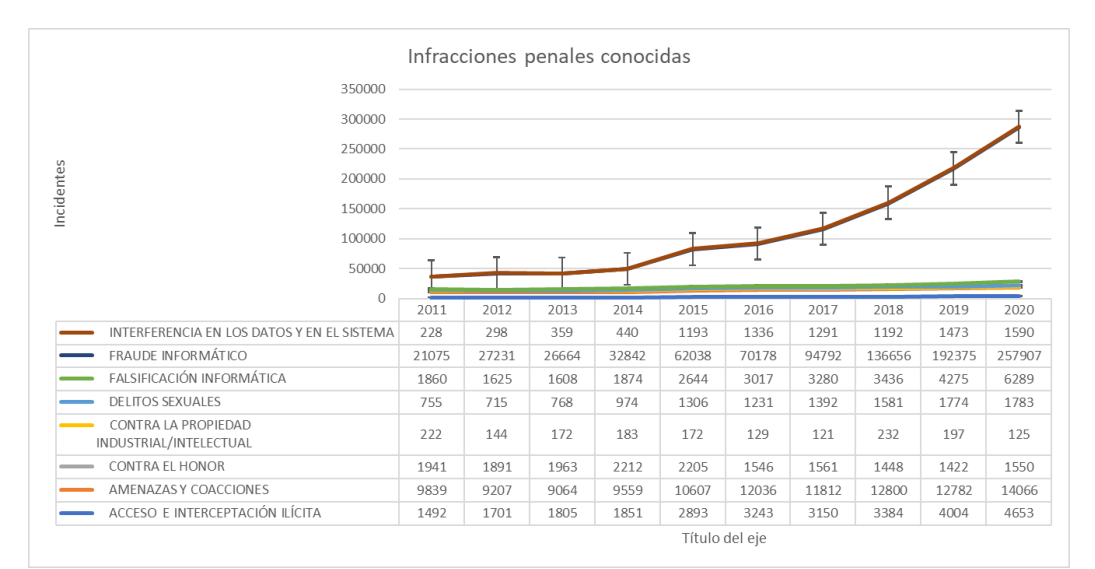

<span id="page-33-0"></span>**Ilustración 7 - Visión global infracciones penales conocidas I**

Con el objetivo de ampliar el foco se ha filtrado la categoría inferencia en los datos y sistemas. Se puede observar que el fraude se encuentra en segunda posición con un aumento relevante a lo largo de los años.

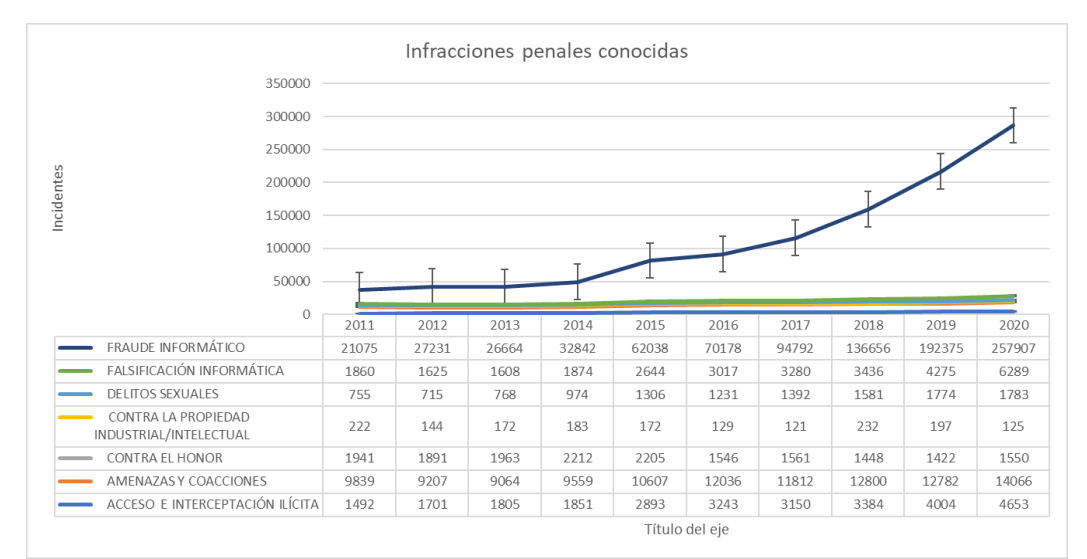

<span id="page-34-1"></span>**Ilustración 8 - Visión global infracciones penales conocidas II**

Finalmente se realiza una nueva ampliación filtrando adicionalmente la categoría Fraude informático. Se puede aprecia que el resto de las categorías han aumentado ligeramente a lo largo de los años.

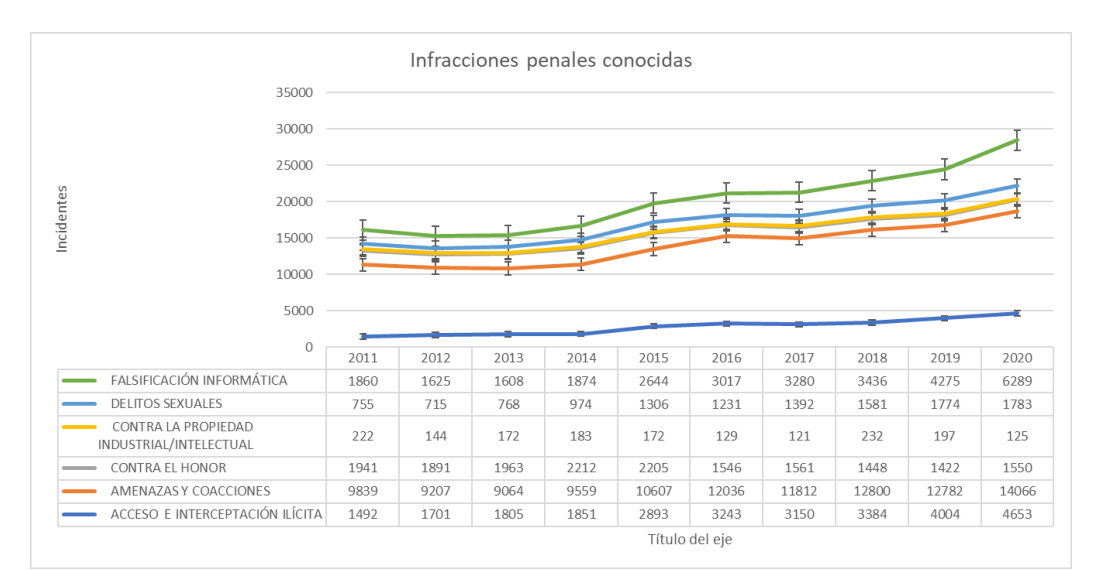

<span id="page-34-2"></span>**Ilustración 9 - Visión global infracciones penales conocidas III**

## <span id="page-34-0"></span>*2.1.2. Conclusiones obtención datos organizaciones*

De las principales fuentes relacionadas con información de organismos públicos que aparecen en la redacción del proyecto se hará uso de los siguientes puntos para tratar de incluirlos en la prueba de concepto

- Observatorio Nacional de Tecnología y Sociedad
	- Su información no ha sido considerada para la ejecución de la fase de diseño y POC
- Observatorio Español de Delitos Informáticos
- Modelo de clasificación basado en los diferentes tipos de ciberdelitos según la legislación.
- Ministerio del Interior
	- Se contemplará el top3 tanto por mayor volumen de notificaciones de incidentes como por menor volumen para incluir en los casos de uso de la POC.
- Centro Criptológico Nacional Computer Emergency Response Team
	- Las guías que ofrecen se utilizarán como referencia para idear los incidentes de seguridad y su tratamiento en la POC.
- Dirección General de Coordinación y Estudios
	- Nos ha permitido visualizar líneas de tendencia y contrastar que la información de los diferentes entes públicos utiliza el mismo origen de datos. No obstante, los criterios de clasificación tienen una orientación de carácter Penal y solo sobre los hechos reportados. Esto infiere que una parte importante de lo que está sucediendo no se está contemplando. Además, por la idiosincrasia de este tipo de amenazas, salvo excepciones como el hacktivismo y/o terrorismo, actividades que pueden buscar cierta notoriedad y repercusión mediática; el resto de las amenazas tratan de pasar en muchas ocasiones desapercibidas, tratando de eliminar cualquier rastro.
	- El análisis de datos y tendencias permitirá enriquecer las conclusiones.

## <span id="page-35-0"></span>*2.1.3. Obtención información fuentes públicas*

Para realizar esta parte del estudio se ha reducido la búsqueda realizada a una de las iniciativas más interesantes en lo que refiere a ciberamenzas detectadas por diferentes organismos y fabricantes.

DBIR 2021 Data Breach Investigation Report realizado por Verizon y referenciada en el apartado de bibliografía

## **Verizon Communications, Inc**

### ¿Quiénes son?

Verizon Communications, Inc. (NYSE: VZ) es una compañía global de banda ancha y telecomunicaciones y parte del Índice Dow Jones. 15

<sup>15</sup>Web: Wikipedia, (28 de 12 de 2021) https://es.wikipedia.org/wiki/Verizon\_Communications

¿Por qué Verizon?

Verizon nos ofrece una colección de enlaces donde colaborar y conocer cómo funciona su sistema de registro abierto de incidentes.

- github.com/vz-risk/dbir/tree/gh-pages/2021 (Incluye DBIR hechos, cifras y datos de cifras.)
- veriscommunity.net (Características información sobre un framework con ejemplos y listados de enumeración.)
- github.com/vz-risk/veris (Acceso a las características el esquema VERIS completo.)
- github.com/vz-risk/vcdb (Proporciona acceso a una base de datos de brechas de seguridad.)

Además, permite registrar nuestros propios incidentes de seguridad de forma anónima.

Esta es una de las mejores fuentes de información ya que cuenta con un método y desarrollos que respaldan su uso. Su terminología y métodos de clasificación nos permite tener una foto lo más cercana a los diferentes tipos de incidentes.

¿Cómo nos ofrecen la información?

Existe un repositorio git y diferentes métodos para poder extraer la información mediante diferentes scripts. También existe la posibilidad de extraer la información ya tratada la cual ha sido la opción utilizada.

A continuación, se presenta un ejemplo de lo que podemos encontrar en su informe o bien en su repositorio.

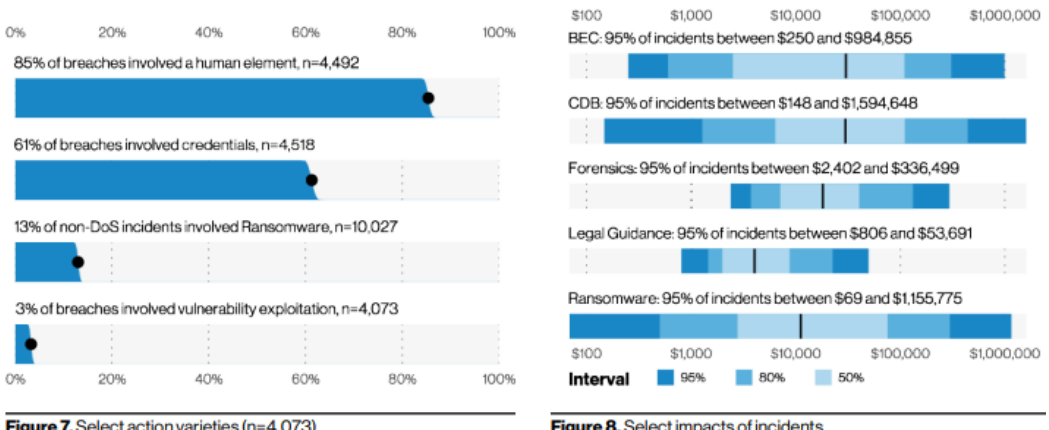

Figure 7. Select action varieties  $(n=4.073)$ 

Figure 8. Select impacts of incidents

<span id="page-36-0"></span>**Ilustración 10 - Visión global informe Verizon<sup>16</sup>**

El proyecto afirma que con el tiempo se convertirá en una fuente de datos rica y de libre acceso para realizar este tipo de investigación ad hoc.

<sup>16</sup> Informe: DBIR Data breach investigations report ed.2021, pg.7, Verizon

También afirma que regularmente reciben consultas sobre su conjunto de datos y opciones para compartir más información, pero indican que están limitados en cuanto a qué datos pueden compartir en formato sin procesar debido a los acuerdos con sus socios y clientes.<sup>17</sup>

A continuación, listamos los diferentes tipos de ataque los cuales mantiene cierta similitud con los que nos proponen el CCN-CERT o bien diferentes organizaciones como EC-Council, ISC2, SANS entre otras extraídas del informe de Verizon.

Tipología de ataques extraídas del informe:

- Social Engineering
- Basic Web Application Attacks
- System Intrusion
- Miscellaneous Errors
- Privilege Misuse
- Lost and Stolen Assets
- Denial of Service
- Everything Else

A continuación, podemos observar dos gráficas que no ayudarán a definir qué tipos de casos de uso realizar desde otro punto de vista.

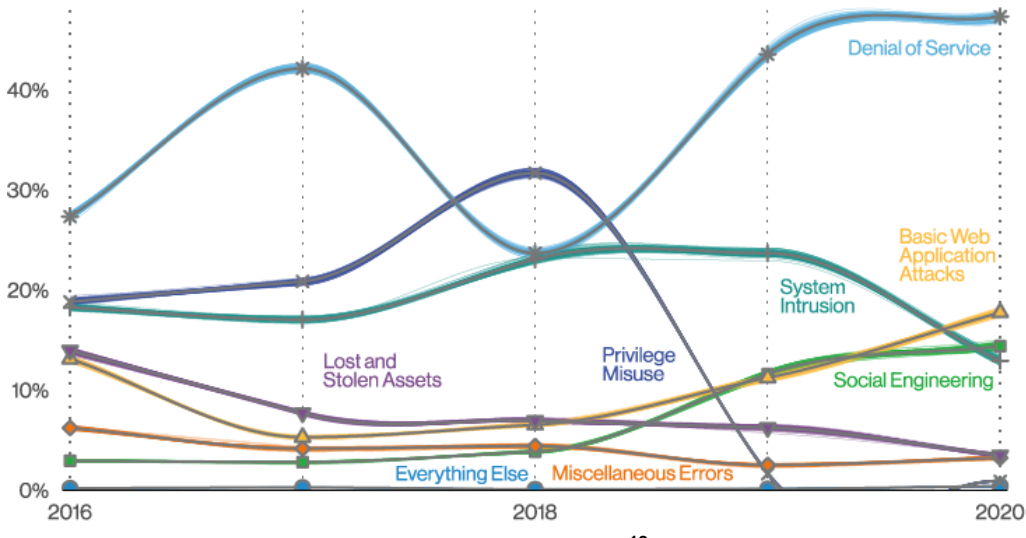

<span id="page-37-0"></span>**Ilustración 11 - Patrones de incidentes en tiempo<sup>18</sup>**

https://veriscommunity.net/vcdb.html

<sup>17</sup> Web: Verizon, (28 de 12 de 2021)

<sup>18</sup> Informe: DBIR Data breach investigations report ed.2021, pg.30, Verizon

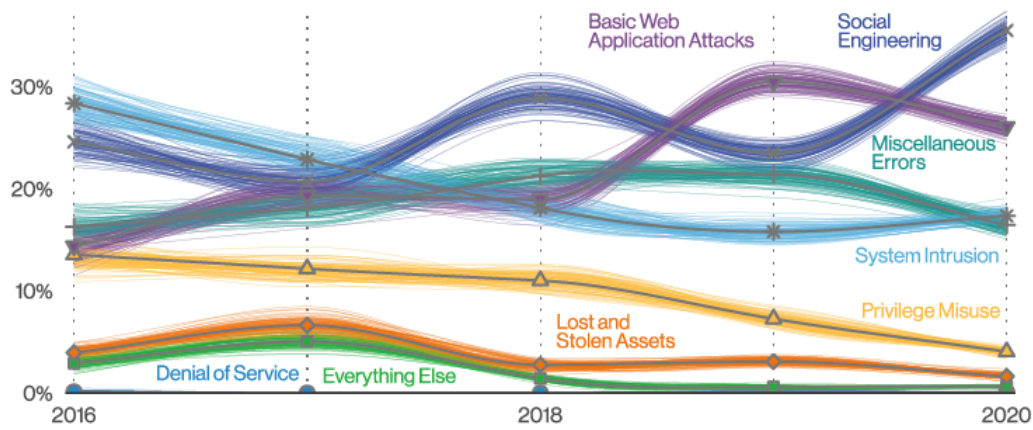

<span id="page-38-0"></span>**Ilustración 12 - Patrones de brechas en tiempo<sup>19</sup>**

Importante una denegación de servicio implica una falta de disponibilidad, pero no una exposición de datos, eso explica su valor nulo en la gráfica de brechas de seguridad

Las siguientes tablas de datos han sido extraídas del informe y en algunos casos adaptadas para ayudar en la toma de decisiones a la hora de plantear los casos de uso.

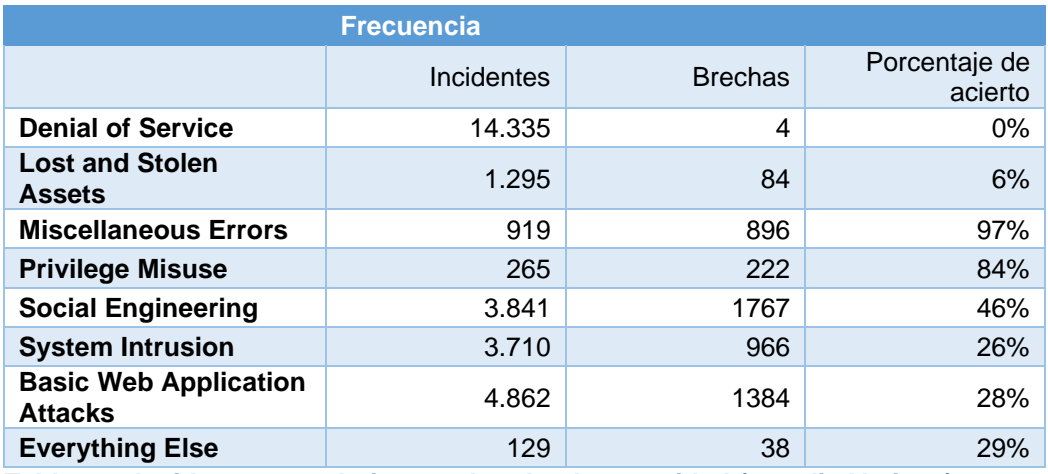

<span id="page-38-1"></span>**Tabla 22 - Incidentes que derivan en brecha de seguridad (estudio Verizon)**

En la tabla anterior podemos observar la cantidad de incidentes reportados y cuantos derivan en brecha de seguridad. Se ha de destacar que los ataques de ingeniería social junto con el uso inadecuado de privilegios tienen unos porcentajes de acierto elevados. Desafortunadamente no se han incluido los ataques de ingeniería social como parte de la POC por la variedad de estos. Además, no siempre se realizan los ataques de ingeniería social en entornos tecnológicos. Se ha valorado la realización de un caso de uso de phishing para cubrir un posible incidente de ingeniería social. No obstante, ejercicios de concienciación en las personas puede cubrir un alcance más amplio sobre las diferentes fórmulas de ataque que se pueden dar y por este motivo se ha descartado de la POC.

<sup>&</sup>lt;sup>19</sup> Informe: DBIR Data breach investigations report ed.2021, pg.30, Verizon

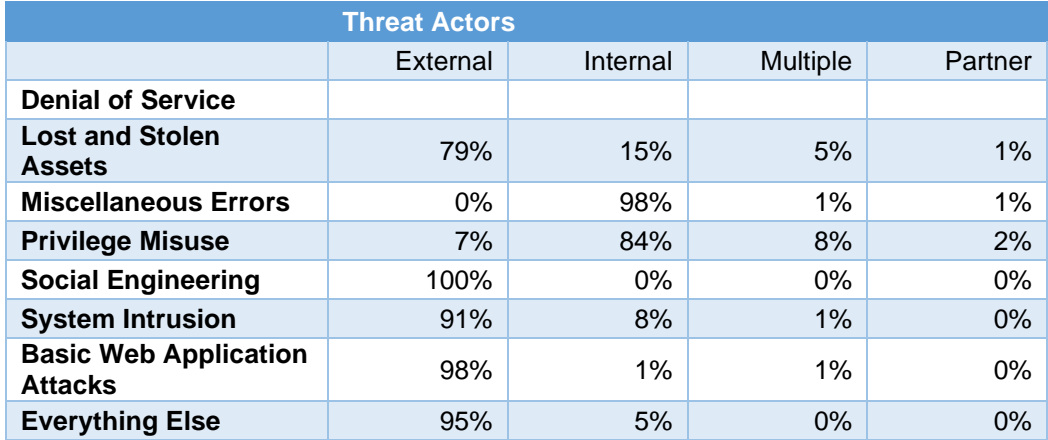

<span id="page-39-0"></span>**Tabla 23 - Incidentes por tipo de actor e incidente (estudio Verizon)**

Respecto a los diferentes tipos de actores en una gran mayoría de casos son externos y se ha tenido en consideración para montar los casos. Para ello se ha contemplado en uno de los casos uso un firewall perimetral para detectar amenazas realizadas por posibles actores externos.

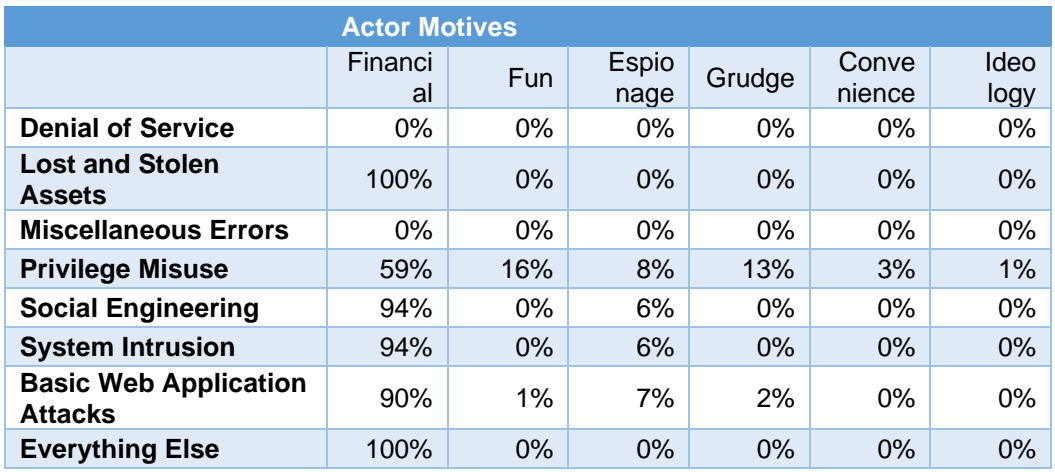

<span id="page-39-1"></span>**Tabla 24 - Incidentes por motivo de actores e incidente (estudio Verizon)**

Los motivos simplemente se utilizarán para contextualizar las amenazas. No obstante, el factor más relevante es el económico según la información obtenida del estudio.

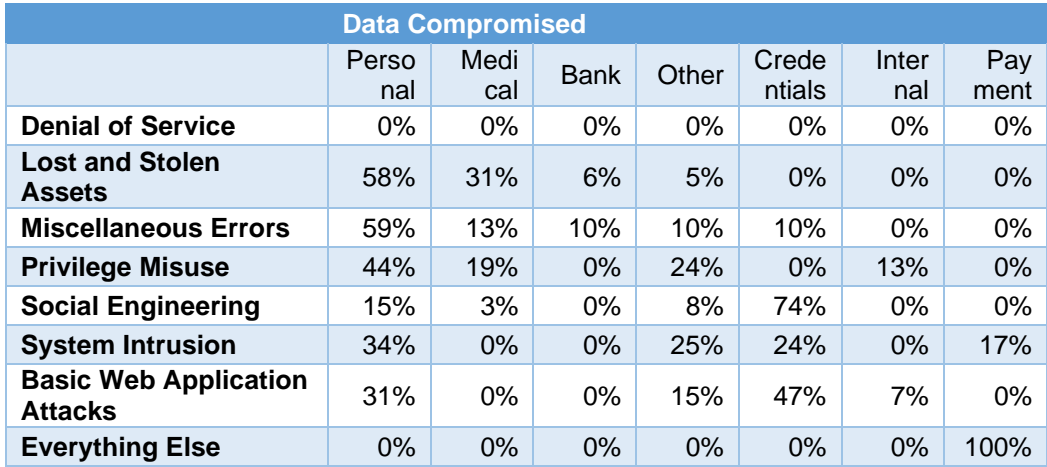

<span id="page-39-2"></span>**Tabla 25 - Incidentes por dato comprometido e incidente (estudio Verizon)**

Finalmente se han extraído los porcentajes sobre los diferentes tipos de información extraídos en base a cada tipo de ataque lo cual ayudará a contextualizar los casos de uso. De forma concreta uno de los casos de uso contemplará información de credenciales robadas uno de los elementos más relevantes respecto a la información comprometida.

## <span id="page-40-0"></span>*2.1.4. Conclusiones obtención información fuentes públicas*

De la principal fuente analizada que no representa a ningún organismo público se hará uso de los siguientes puntos para tratar de incluirlos en la POC

- Verizon Communications, Inc
	- Se contemplará el tipo de dato filtrado más relevante que son las credenciales.
	- El análisis de datos y tendencias permitirá enriquecer las conclusiones.
- <span id="page-40-1"></span>2.2.Estudio de los datos

El apartado definido como estudio de los casos de uso pasará a ser una propuesta sobre la temática de las amenazas a tratar mediante la siguiente aproximación.

Incluir uno o dos casos de uso que incluyan las siguientes tipologías de ciberamenzas de mayor volumen reportado

- Fraude
- Sistemas vulnerables
- Malware

Incluir un caso de uso que incluya una de las siguientes tipologías de ciberamenzas de menor volumen reportado.

- Disponibilidad
- Recolección de información
- Intento de intrusión

Incluir un sistema de clasificación que permita determinar si la investigación en curso pertenece a una de las siguientes categorías, independiente del tipo de ataque o ataques identificados durante la investigación en curso.

- Acceso e interceptación ilícita
- Interferencia en los datos y en el sistema
- Falsificación informática
- Fraude Informático
- Delitos sexuales
- Contra la propiedad industrial intelectual
- Contra el honor
- Delitos contra la salud pública
- Amenazas y coacciones

## <span id="page-41-0"></span>2.3.Determinar criterios de selección

Para determinar un criterio de selección basado en los tipos de amenazas o bien tipo de delito informático, es necesario conocer el riesgo y el impacto que suponen las diferentes amenazas que han sido reportadas.

Al no contar con este tipo de información no se puede establecer un criterio sólido que no se base en contar cantidad de incidentes reportados.

A modo de ejemplo desconocemos si los fraudes reportados se han consumado o no y bien cuál ha sido o ha podido ser el impacto y el alcance de estos.

Un breve adelanto sobre las conclusiones es que es necesario un método de clasificación de incidentes aceptado y utilizado por todo el sector tecnológico. Un símil sería el sistema de clasificación utilizado para identificar las vulnerabilidades que ofrece MITRE con sus conocidos CVE. De la misma forma sería necesario un sistema que permita a las diferentes organizaciones compartir y colaborar de forma que estas se sientan cómodas. Abordar esta idea en un plano teórico podría ser objeto de un TFM completo.

<span id="page-41-1"></span>Por lo tanto, podemos concluir que no es posible determinar un criterio solido basado en los conjuntos de datos de información agregada que se facilitan en los diferentes informes analizados.

## <span id="page-42-0"></span>3.Diseño y POC

En la Entrega de la asociada al hito Entrega 2 se indicó que tentativamente se tratarían de cubrir los siguientes tipos de casos de uso como resultado del estudio realizado.

Esta es la primera aproximación que fue propuesta de casos de uso a resolver en la POC.

Incluir uno o dos casos de uso que incluyan las siguientes tipologías de ciberamenzas de mayor volumen reportado

- Fraude
- Sistemas vulnerables
- Malware

Incluir un caso de uso que incluya una de las siguientes tipologías de ciberamenzas de menor volumen reportado.

- Disponibilidad
- Recolección de información
- Intento de intrusión

Incluir un sistema de clasificación personalizado que permita registrar si el incidente en curso o tratado se clasifica según un sistema de clasificación con base en el código penal español.

Como resultado final de las ideas tentativas se ha realizado el diseño de tres casos de uso y un sistema de clasificación:

- Caso de uso de malware (C2)
- Caso de uso de robo de credenciales (Data Leak)
- Caso de uso de acceso no autorizado (Fuerza Bruta)
- Sistema de clasificación según tipificación utilizada por el estado

Por lo tanto, queda cubierto un caso de malware, un caso de recolección de información y un caso de intento de intrusión.

<span id="page-42-1"></span>3.1.Herramienta SOAR

Para realizar la prueba de concepto se ha seleccionado la herramienta Cortex XSOAR de Palo Alto Networks. Para ello ha sido necesario solicitar una versión de evaluación al fabricante.

Existen dos motivos principales por los cuales se ha seleccionado esta herramienta SOAR.

El motivo principal, es que cuenta con un gran número de integraciones con plataformas de terceros. Esto daría dinamismo y flexibilidad a la hora de implementar e idear los casos de uso sin condicionar el diseño de estos a la falta de integraciones o automatizaciones que requerirían desarrollo.

El segundo motivo es la usabilidad de la herramienta, la cual facilitaría la realización de los casos de uso y posibles modificaciones durante la implementación de los casos de uso.

Existen otros condicionantes, como el hecho de poder obtener de repositorios públicos del propio fabricante el código que se ejecuta en cada una de las automatizaciones e integraciones. Con este código se podrían llegar a programar con relativa facilidad los casos de uso con un IDE de desarrollo para después ponerlos en producción. Aunque se perdería toda la usabilidad sería perfectamente viable.

Cabe mencionar que existen muchas funciones avanzadas de las que no se ha hecho uso. El motivo es que se pueda trasladar el trabajo realizado a cualquier otra herramienta SOAR del mercado sin que algún tipo de característica propia o avanzada de la herramienta suponga un impedimento.

<span id="page-43-0"></span>3.2.Diseño de los casos de uso

Los siguientes apartados definirán los casos de uso que han sido implementados en la herramienta SOAR seleccionada para la prueba de concepto.

La definición del caso de uso define la lógica y las tareas que se realizan como parte de un proceso de respuesta a incidentes para un tipo de incidente específico.

Los tres casos de uso propuestos cuentan cada uno con un tipo de incidente y un playbook principal asociado como se puede ver en la siguiente tabla capturada directamente de la aplicación.

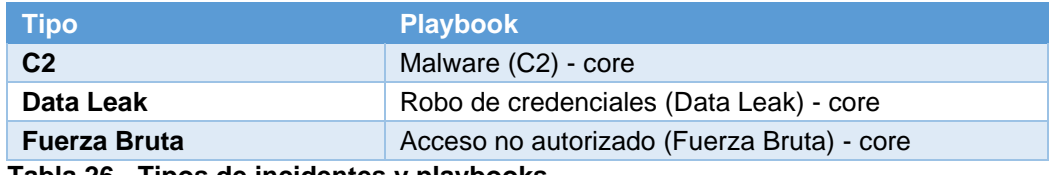

<span id="page-43-1"></span>**Tabla 26 - Tipos de incidentes y playbooks**

Para trata cada uno de los casos de uso se ha optado por utilizar un tipo de disparador diferente con el objetivo de poner a prueba las capacidades de la herramienta SOAR.

▪ Disparador integración splunk

Para el caso de uso de "fuerza bruta" la herramienta SOAR realizará cada minuto una petición para traer todos los registros asociados a intentos de acceso fallidos superiores a 3 por minuto. Esto abrirá una investigación y ejecutará de forma automática el playbook asociado.

**EXECT:** Servidor de syslog integrado en XSOAR

El orquestador está a la espera de recibir un mensaje de syslog. El sistema solo acepta mensajes de syslog de un firewall perimetral el cual ha sido preconfigurado solo para enviar mensajes en caso de detectar una petición hacia internet a una IP previamente categorizada como maliciosa.

Los dos casos anteriores han requerido de una configuración especifica de clasificación y mapeado de campos para la correcta ejecución de los playbooks diseñados.

**EXT** Tarea programada que ejecuta un playbook

Para el caso de uso de "robo de credenciales" se ha dispuesto un playbook que de forma periódica verifica la existencia de credenciales robadas asociadas a un email de usuarios considerados críticos como VIP y administradores de sistemas en base a la información de un controlador de dominio.

■ Ejecución manual

El playbook de "robo de credenciales" contempla posibilidades de ejecución manual mediante un playbook previo asistido que presenta un formulario a completar por un analista.

■ Ejecución por email

El playbook de "robo de credenciales" contempla posibilidades de ejecución mediante él envió de un mail a un buzón gestionado por el SOAR. Una vez procesado el mail se extraen todas las direcciones de correo existente en el cuerpo del email.

A continuación, se presentará el diseño de los casos de uso mediante una ficha donde se redacta a alto nivel la lógica de los casos de uso que se han implementado durante la POC.

## <span id="page-44-0"></span>*3.2.1. Caso de uso de malware (C2)*

El caso de uso se ejecutará a partir de la recepción de un mensaje de syslog proveniente de un firewall perimetral que ha detectado una conexión a una IP maliciosa asociada a un Command & Control (C&C).

Este evento se enviará directamente a la herramienta SOAR para su tratamiento. En el caso de que la máquina de origen se encuentre en una whitelist de exclusión de acciones automáticas, se notificará al equipo responsable del activo para ampliar información sobre el suceso y servicio. Esta respuesta se facilitará al servicio de SOC para que determine las acciones más convenientes a realizar.

Por otro lado, en el caso de que se trate de un equipo virtualizado y no considerado activo crítico de negocio (ACN), automáticamente se procederá a la desconexión de las tarjetas de red. En el caso de que se trate de un ACN, se notificara por slack al SOC, para que determinen las acciones a realizar (Apagado del equipo y/o desconexión de tarjetas de red y/o snapshot) marcando las acciones en una checklist.

<span id="page-45-0"></span>Finalmente se clasificará y cerrará la investigación.

3.2.1.1. Ficha

La siguiente ficha define los elementos más relevantes del caso de uso.

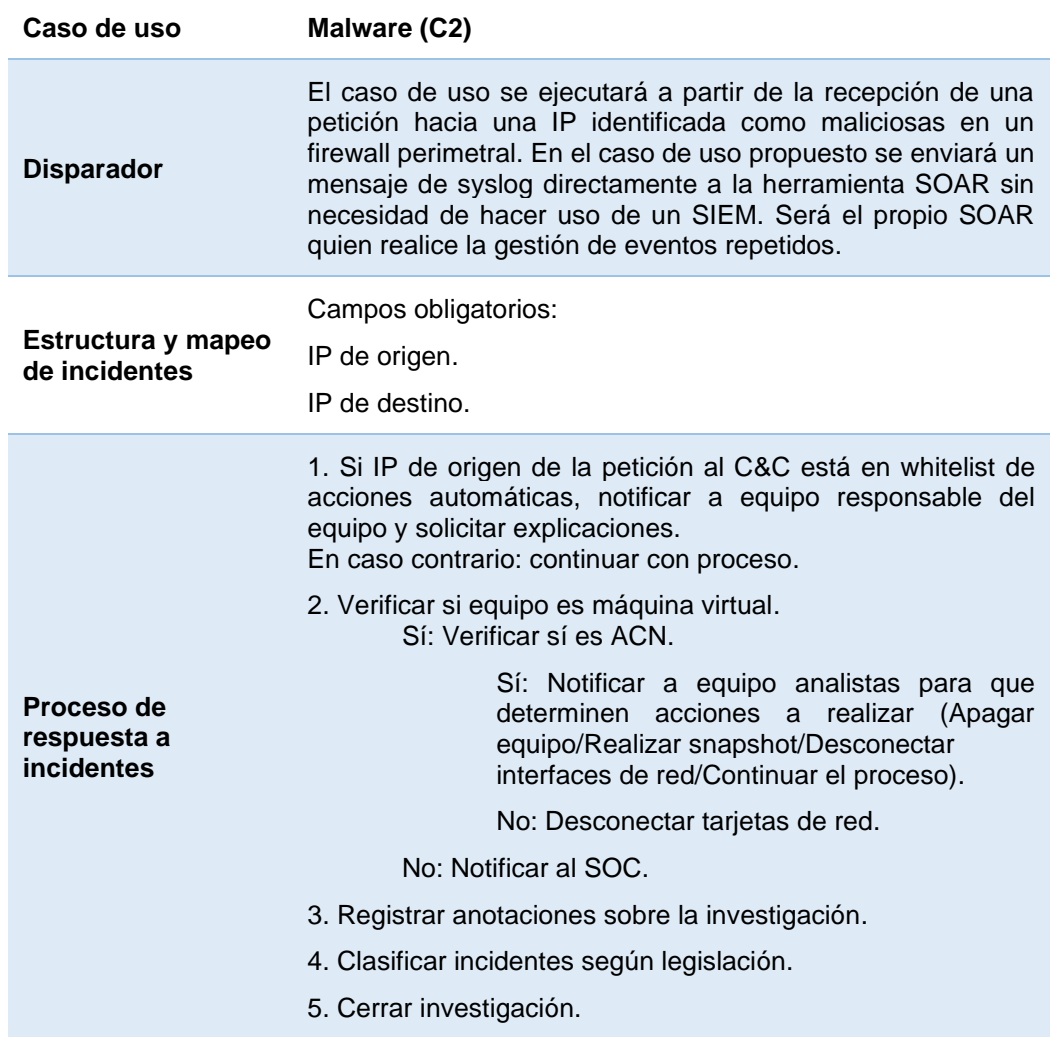

| Enriquecimiento                                   | Descartado enriquecimiento debido a que la IP ya ha sido<br>categorizada previamente.                                                                                                    |
|---------------------------------------------------|----------------------------------------------------------------------------------------------------|
| Pasos manuales                                    | Tarea con comentarios manuales sobre el suceso del analista<br>de SOC si el equipo no es virtual y no está en whitelist.                                                                             |
| Interacción con<br>usuario afectado o<br>analista | Envío de mail a equipo responsable del activo en whitelist para<br>que justifique el suceso.<br>Envío de formulario de acciones a SOC para determinar<br>acción a realizar.                          |
| Lógica de<br>duplicación                          | Agrupar eventos con misma IP de Origen y misma IP de<br>destino para investigaciones no cerradas. (Esto se realiza<br>como parte del preprocesado paso previo a la creación de la<br>investigación). |

<span id="page-46-3"></span><span id="page-46-0"></span>**Tabla 27 - Caso de uso malware (C2)**

### 3.2.1.2. Integraciones

El siguiente apartado indica las integraciones con plataformas externas a la herramienta SOAR que participarán en el proceso de orquestación y los comandos asociados a las acciones a realizar.

| <b>Nombre</b>        | <b>Acciones necesarias</b>                                                             |
|----------------------|----------------------------------------------------------------------------------------|
| <b>AnsibleVMware</b> | vmware-guest-info                                                                      |
| <b>Mail Sender</b>   | send-mail                                                                              |
| <b>Salck</b>         | send-notification                                                                      |
| <b>Syslog</b>        | fetch                                                                                  |
| <b>VMware</b>        | vmware-change-nic-state<br>vmware-create-snapshot<br>vmware-get-vms<br>vmware-poweroff |

<span id="page-46-4"></span><span id="page-46-1"></span>**Tabla 28 - Integraciones caso de uso malware (C2)**

### 3.2.1.3. Anotaciones

No se ha contemplado enriquecer información con la IP de destino de C&C con información relevante para el SOC ya que se presupone que la IP ya ha sido categoriza previamente como maliciosa generando la alerta. El caso de uso podría ser ampliado tratando de buscar si anterior a la categorización han habido otras peticiones a la misma IP.

## 3.2.1.4. Vista diseño

<span id="page-46-2"></span>La siguiente imagen ilustra el flujo del playbook principal que será ejecutado tras la recepción del mensaje de syslog en la herramienta SOAR. En la documentación anexa se pueden encontrar las imágenes

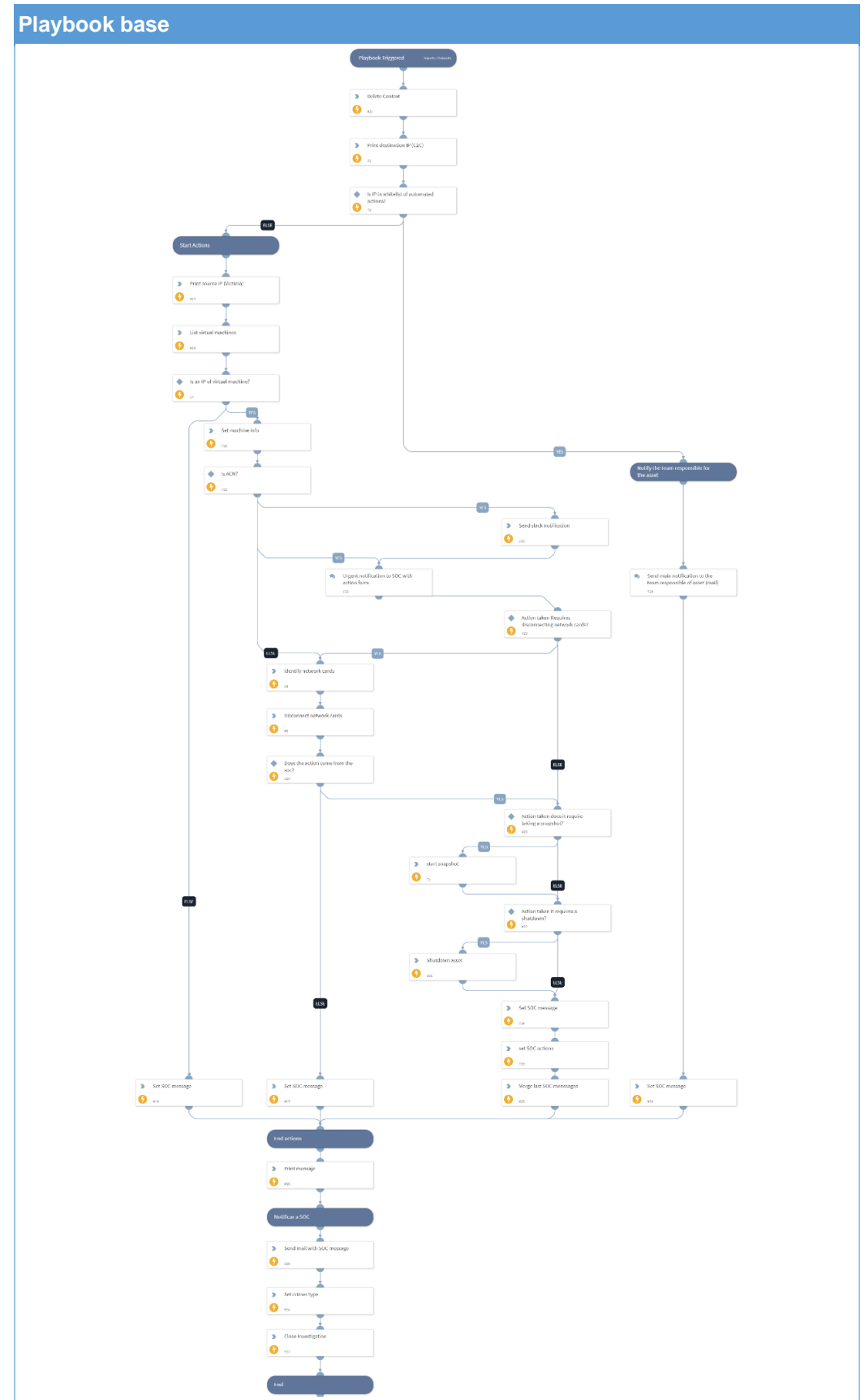

con mayor nivel de calidad, así como los desarrollos realizados y documentación técnica.

<span id="page-47-0"></span>**Tabla 29 - Playbook Malware (C2) - core**

### <span id="page-48-0"></span>*3.2.2. Caso de uso de robo de credenciales (Data Leak)*

El siguiente caso de uso tiene como objetivo detectar credenciales filtradas de usuarios existentes y no rotadas anteriores a la fecha de filtración. Se hará uso del servicio "Have I been pwned" para obtener dicha información. Este playbook contará con 3 modos de ejecución diferentes.

El primero será mediante el uso de una tarea programada (job), que detectará los usuarios del directorio activo (AD) que pertenecen a un grupo de usuarios VIP y/o un grupo de usuarios administradores de sistemas. Con el listado de usuarios obtenido se realizará la verificación 1 a 1 de si existen credenciales filtradas.

El segundo modo de activación será mediante el envío de un email el cual extraerá y analizará todos los emails contenidos en el cuerpo del email.

El tercero será mediante la ejecución manual del playbook el cual solicitará que se introduzca el email o emails de usuarios a verificar.

En todos los casos se abrirá un incidente independiente a modo de ticket en la propia herramienta SOAR para su análisis detallado.

### 3.2.2.1. Ficha

<span id="page-48-1"></span>La siguiente ficha define los elementos más relevantes del caso de uso.

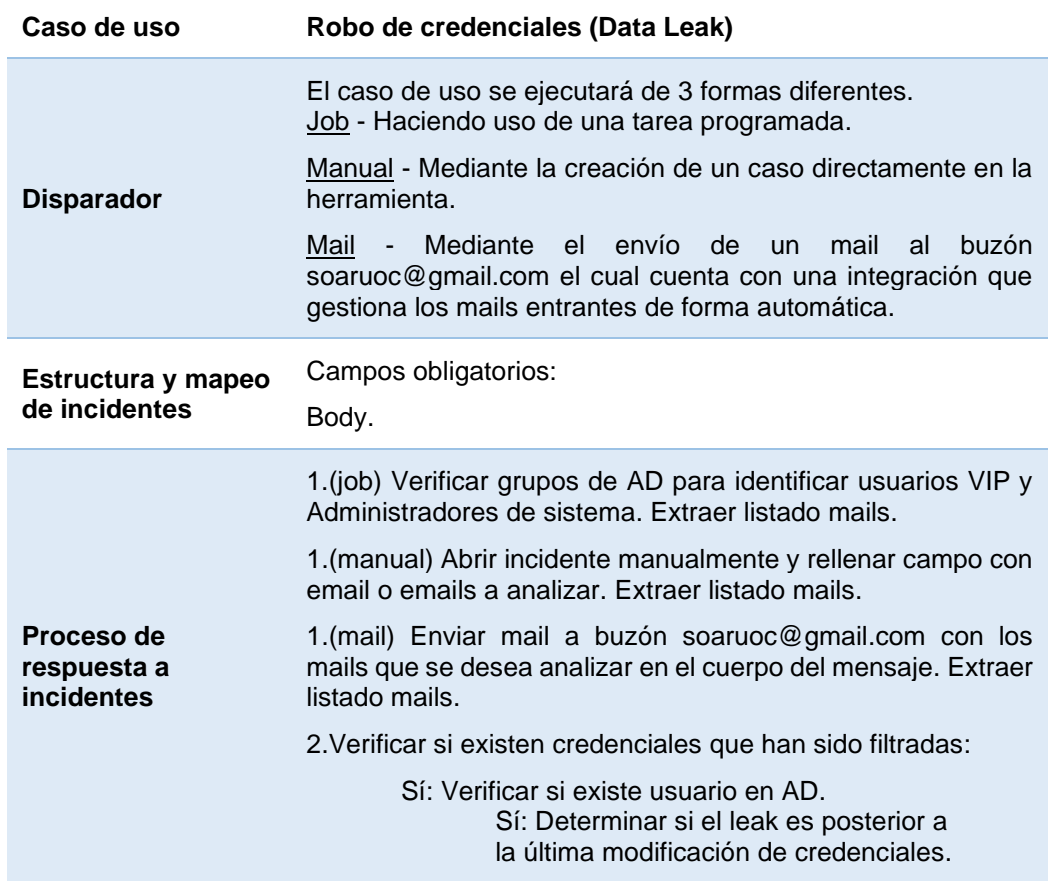

|                                                   | Sí: Determinar se ha de abrir<br>nueva investigación.<br>Abrir investigación.<br>No: Continuar.                          |
|---------------------------------------------------|----------------------------------------------------------------------------------------------------|
|                                                   | No: Continuar.                                                                                                    |
|                                                   | No: Continuar.                                                                                                    |
|                                                   | 3. Cerrar investigación.                                                                                                 |
| <b>Enriquecimiento</b>                            | Se obtendrá información de cuentas que han sido filtradas y<br>registradas en la herramienta "Have I been pwned"         |
| Pasos manuales                                    | No se requieren. La gestión del incidente se delegará al<br>tratamiento de la investigación.                             |
| Interacción con<br>usuario afectado o<br>analista | Solo se requiere facilitar email en los casos de ejecución<br>manual y por email.                                        |
| Lógica de<br>duplicación                          | No se requiere. El propio playbook es el encargado de<br>determinar si existe investigación abierta sobre el mismo leak. |

<span id="page-49-3"></span><span id="page-49-0"></span>**Tabla 30 - Caso de uso robo de credenciales (Data Leak)**

## 3.2.2.2. Integraciones

El siguiente apartado indica las integraciones con plataformas externas a la herramienta SOAR que participarán en el proceso de orquestación y los comandos asociados a las acciones a realizar.

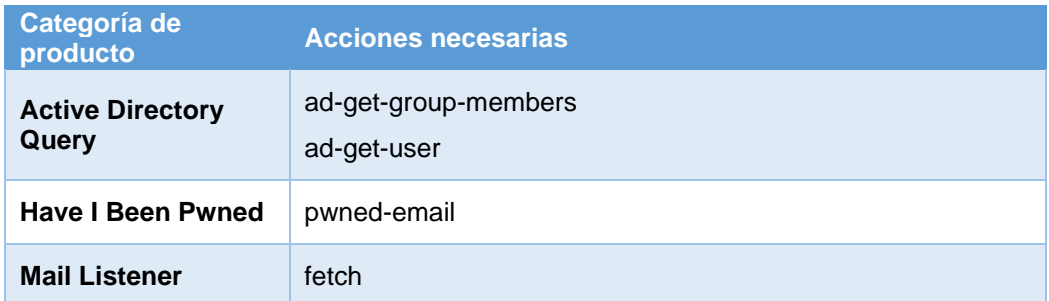

<span id="page-49-4"></span><span id="page-49-1"></span>**Tabla 31 - Integraciones caso de uso robo de credenciales (Data Leak)**

## 3.2.2.3. Anotaciones

La solución Have I been pwned no cuenta con timestamp que permita realzar búsqueda por fecha de filtrado del leak. Esto provoca que se tanga que controlar en la propia investigación si leak ya ha sido tratado, para evitar generar nuevas investigaciones duplicadas.

## 3.2.2.4. Vista diseño

<span id="page-49-2"></span>La siguiente imagen ilustra el flujo del playbook principal que será ejecutado por cada uno de los mails que se introduzca como input. En la documentación anexa se pueden encontrar las imágenes con mayor nivel de calidad, así como los desarrollos realizados y documentación técnica.

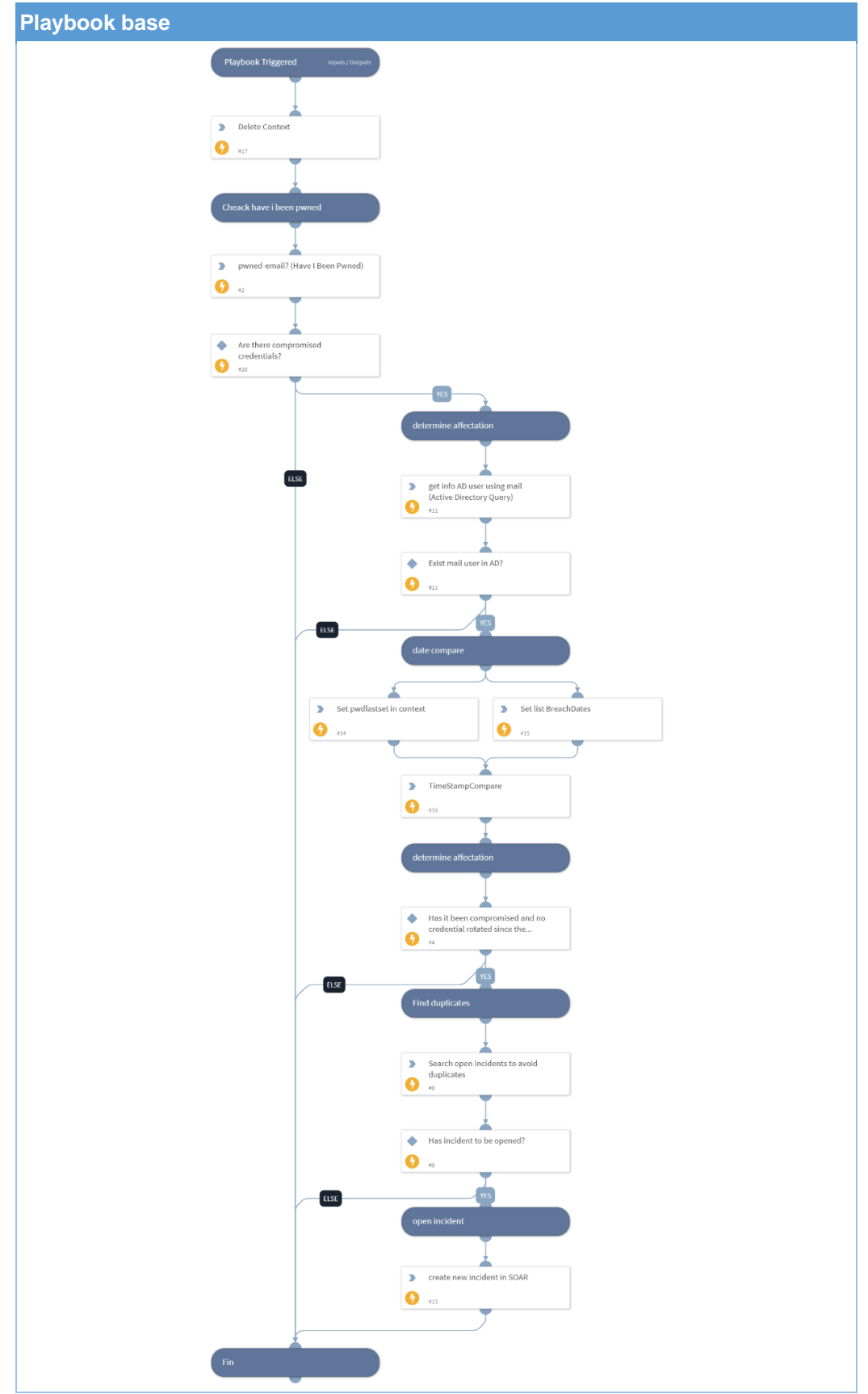

<span id="page-50-0"></span>**Tabla 32 - Playbook robo de credenciales (Data Leak) - core**

A continuación, se presentan los diferentes playbooks que facilitan la ejecución del playbook base.

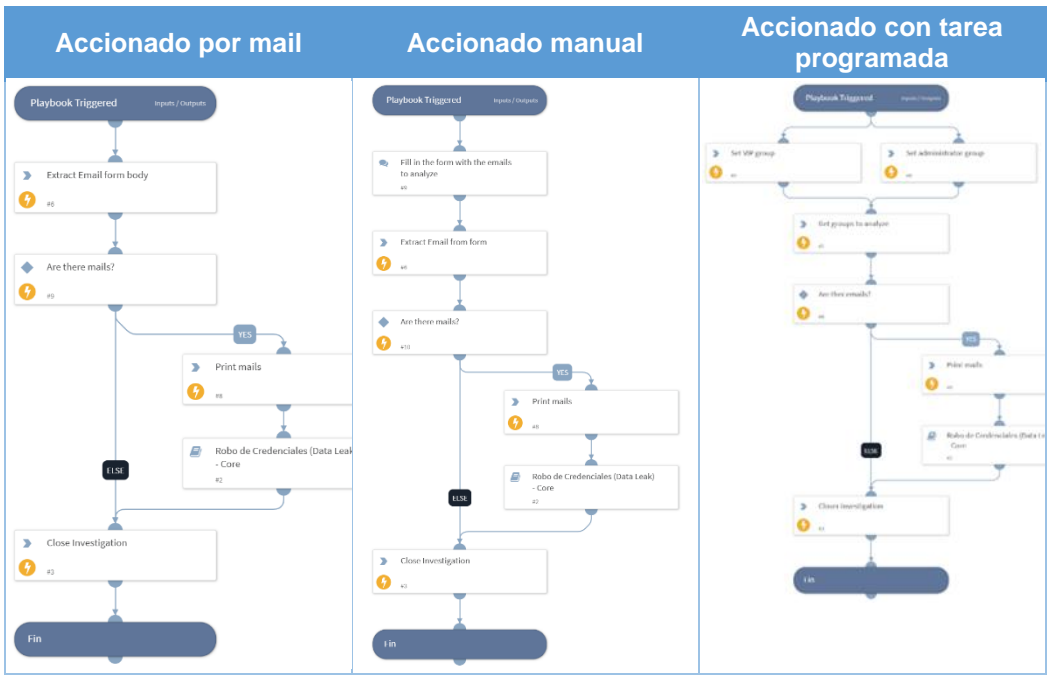

<span id="page-51-2"></span>**Tabla 33 - Playbook disparadores de robo de credenciales**

## <span id="page-51-0"></span>*3.2.3. Caso de uso de acceso no autorizado (Fuerza bruta)*

El siguiente caso de uso tiene como objetivo tratar alertas de fuerza bruta utilizando como disparador un SIEM (Splunk). Con el uso de los eventos de seguridad generados por el controlador dominio se ha creado una alerta en el SIEM que detecta intentos de acceso fallidos (más de 3 en un minuto para la POC). Estos tendrán como origen un servidor "ftp" que solo permite accesos de usuarios dados de alta en el controlador de domino.

El playbook determinara si el ataque es de un usuario existente en el controlador de dominio y si existe la posibilidad de que la credencial se encuentre filtrada y activa.

En caso de que se cumplan todas las condiciones se notificará y solicitará la aprobación del SOC para un rotado automático de contraseña. En caso contrario simplemente se enviará notificación al SOC. En lo que refiere al usuario en caso de que se cuente con el teléfono registrado en el directorio activo, se le notificara por mail y mediante el envío de un SMS al teléfono.

<span id="page-51-1"></span>Finalmente, la investigación será clasificada y cerrada.

## 3.2.3.1. Ficha

La siguiente ficha define los elementos más relevantes del caso de uso.

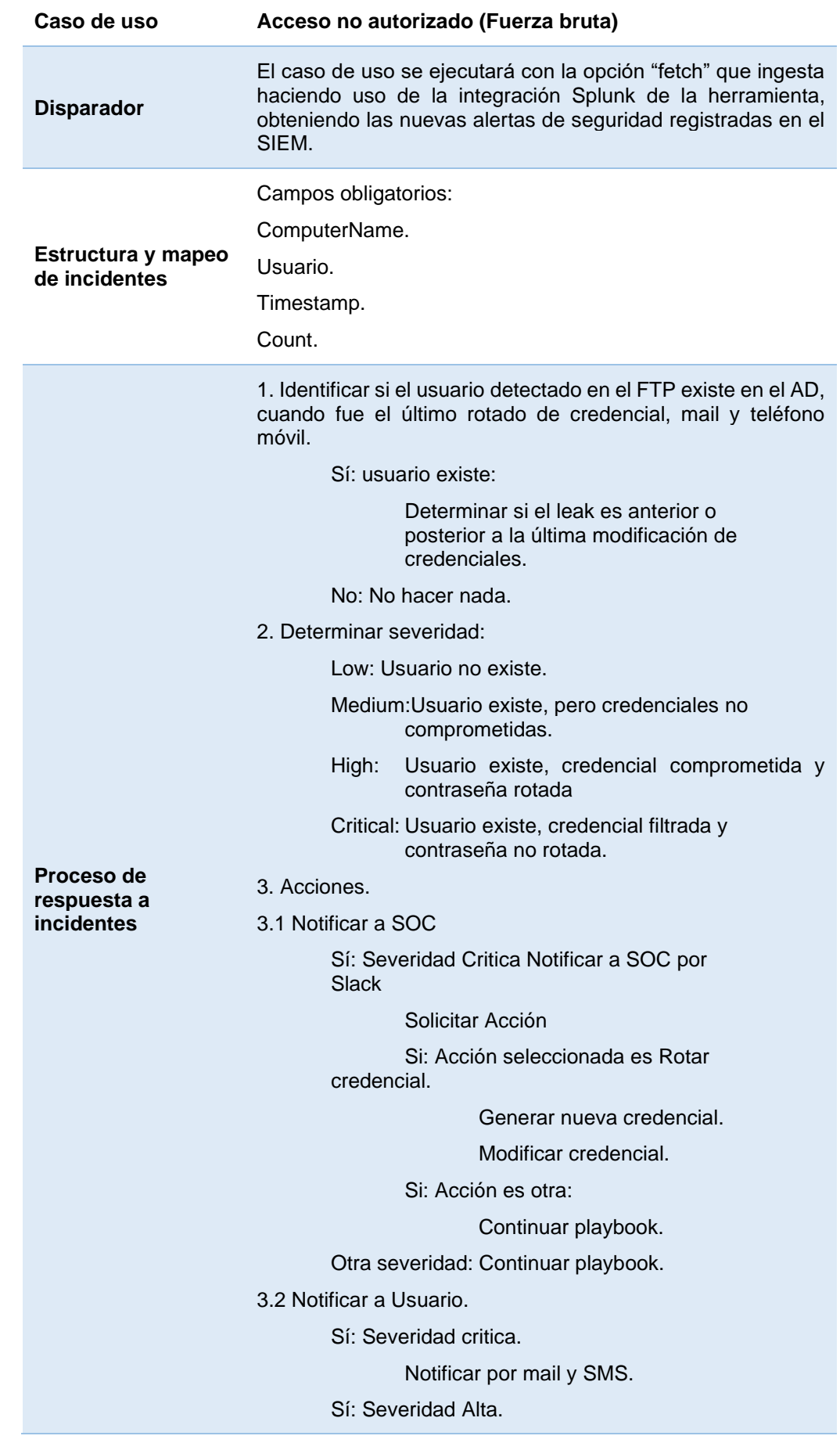

|                                                   | Notificar por mail a usuario con<br>copia al SOC.                                                                       |
|---------------------------------------------------|----------------------------------------------------------------------------------------------------|
|                                                   | Otra severidad:                                                                                                    |
|                                                   | Continuar playbook.                                                                                                    |
|                                                   | 4. Determinar clasificación del incidente.                                                                              |
|                                                   | 5. Cerrar investigación.                                                                                                |
| Enriquecimiento                                   | Se utilizarán como fuentes de enriquecimiento Have I been<br>pwned para cuentas de usuario y el controlador de dominio. |
| Pasos manuales                                    | No aplica.                                                                                                    |
| Interacción con<br>usuario afectado o<br>analista | Solicitud de aprobación al SOC para rotado de contraseña.                                                               |
| Lógica de<br>duplicación                          | Agrupar eventos con mismo usuario y tipo de incidente en<br>estado abierto.                                             |

<span id="page-53-3"></span><span id="page-53-0"></span>**Tabla 34 - Caso de uso acceso no autorizado (Fuerza Bruta)**

## 3.2.3.2. Integraciones

El siguiente apartado indica las integraciones con plataformas externas a la herramienta SOAR que participarán en el proceso de orquestación y los comandos asociados a las acciones a realizar.

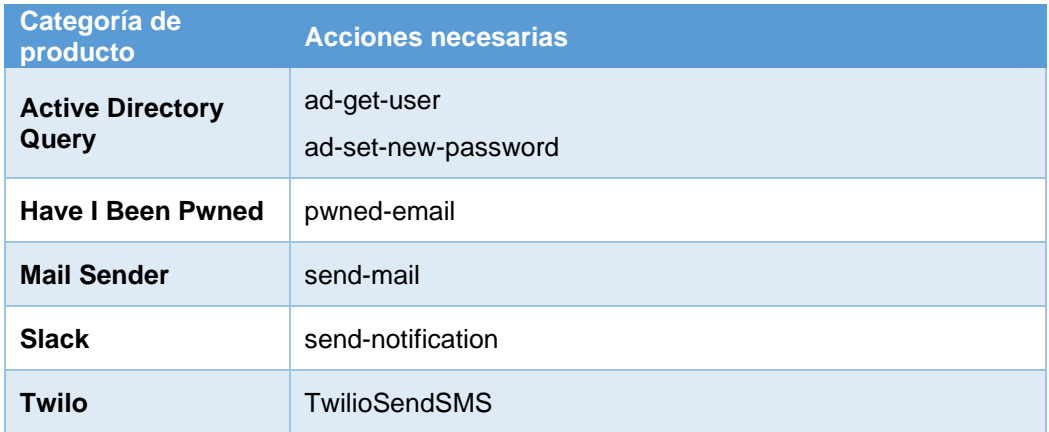

<span id="page-53-4"></span><span id="page-53-1"></span>**Tabla 35 - Integraciones caso de uso acceso no autorizado (Fuerza bruta)**

## 3.2.3.3. Anotaciones

Se podría forzar el rotado automático de credenciales para mitigar el riesgo sin validación por parte del SOC.

## 3.2.3.4. Vista diseño

<span id="page-53-2"></span>La siguiente imagen ilustra el flujo del playbook principal que será ejecutado a partir de los logs de splunk desde la herramienta SOAR con una query predefinida. En la documentación anexa se pueden encontrar

las imágenes con mayor nivel de calidad, así como los desarrollos realizados y documentación técnica.

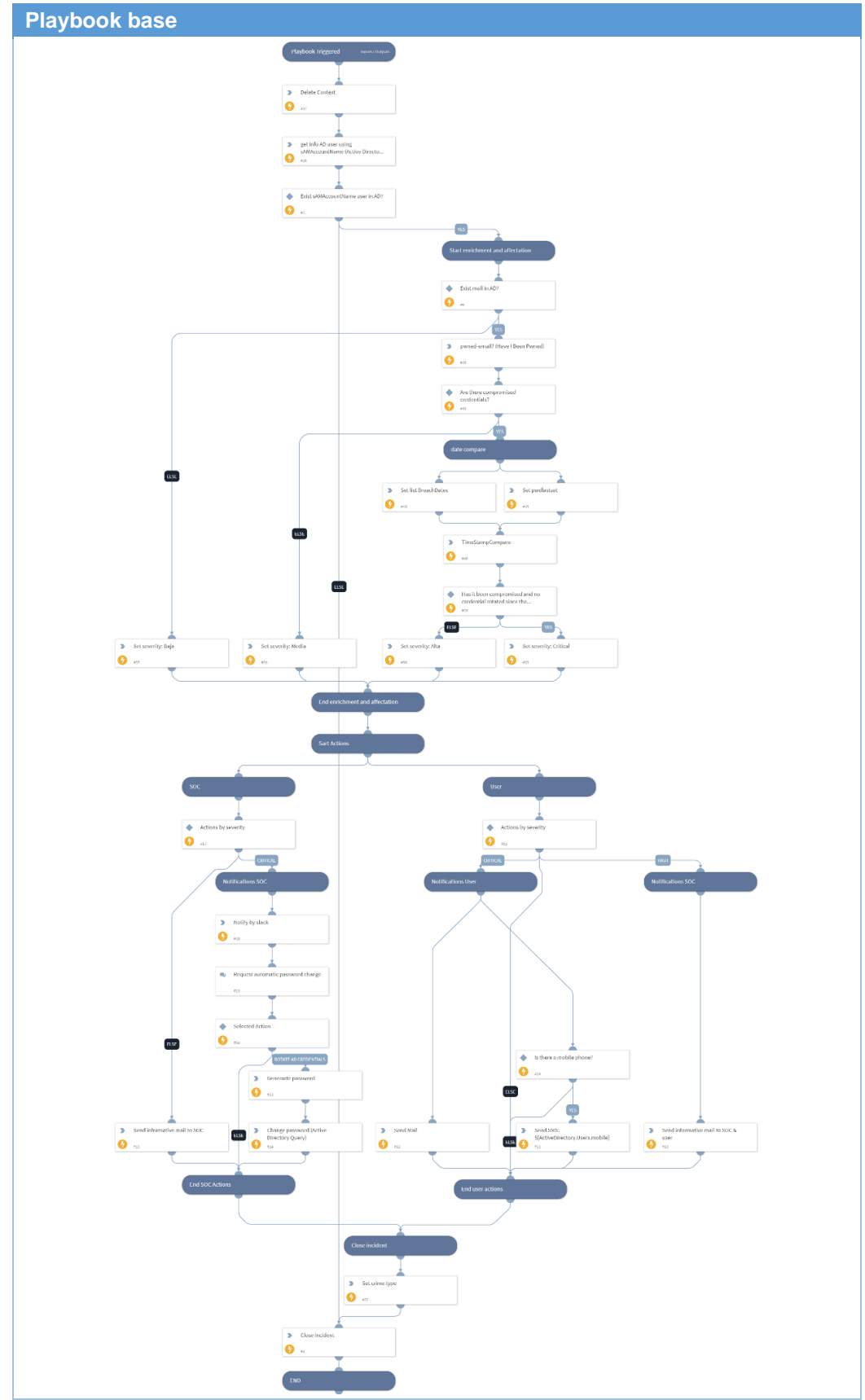

<span id="page-54-0"></span>**Tabla 36 - Playbook Acceso no autorizado (Fuerza bruta) - core**

<span id="page-55-0"></span>3.3.Sistema de clasificación según tipificación utilizada por el estado

Se ha implementado un sistema de clasificación que se permite categorizar una investigación según los tipos de incidentes definidos por el Ministerio del Interior de España. Aunque este sistema de clasificación de incidentes no es el más adecuado por diversas razones, nos permite poner a prueba la flexibilidad de las herramientas SOAR no solo como herramientas de orquestación si no como herramientas con capacidades avanzadas que permiten adaptarse a diferentes necesidades.

Para ello se ha añadido un campo personalizado a la herramienta, el cual ha sido indexado con el objetivo de poder explotar la información en reportes o dashboards. Al campo personalizado se le han configurado los siguientes valores:

- Acceso e interceptación ilícita
- Interferencia en los datos y en el sistema
- Falsificación informática
- **Fraude Informático**
- Delitos sexuales
- Contra la propiedad industrial intelectual
- Contra el honor
- Delitos contra la salud pública
- Amenazas y coacciones

| <b>Field Name</b>                    | Type          |
|--------------------------------------|---------------|
| Tipos ciberdelitos segun legislacion | Single select |

<span id="page-55-1"></span>**Ilustración 13 - Campo de clasificación personalizado**

Con el objetivo de mejorar la usabilidad de la herramienta, se ha creado un automatismo, el cual evita el error humano al rellenar este campo en los playbooks como acción automática o investigaciones de forma manual y permite seleccionar durante la creación de un playbook solo los valores predefinidos de forma rápida.

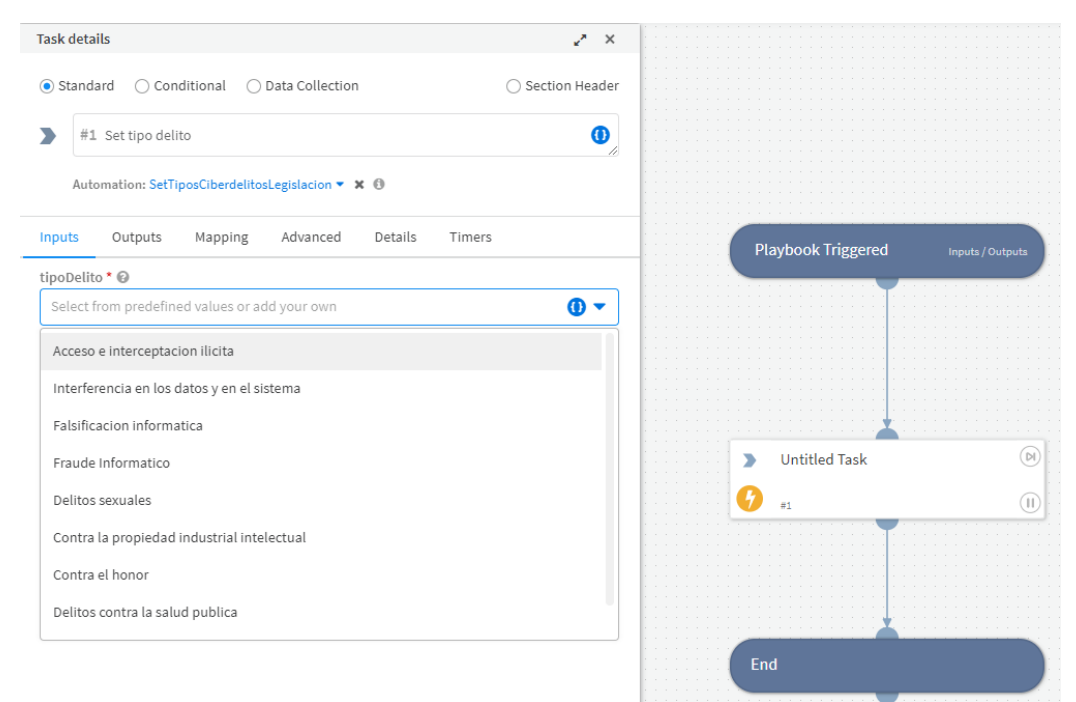

<span id="page-56-1"></span>**Ilustración 14 - Ejemplo de automatismo creado en diseño de un playbook**

En la siguiente captura se puede visualizar de forma rápida el número de incidencias cerradas que han sido categorizadas según tipologías de delito en una línea de tiempo, a proporción con el resto de los tipos de incidentes y un acceso rápido a los mismos.

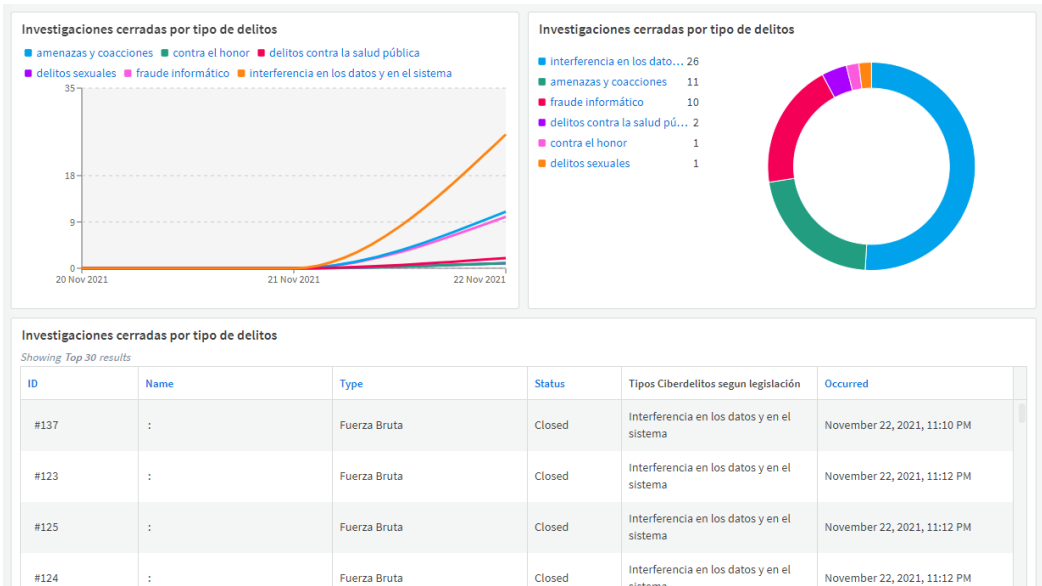

<span id="page-56-2"></span>**Ilustración 15 - Ejemplo cuadro de mandos tipos de ciberdelitos**

### <span id="page-56-0"></span>3.4.Arquitectura

A continuación, se presenta el diagrama de arquitectura con los diferentes servicios y servidores que han sido utilizados para desarrollar y ejecutar la prueba de concepto.

Diagrama de Arquitectura

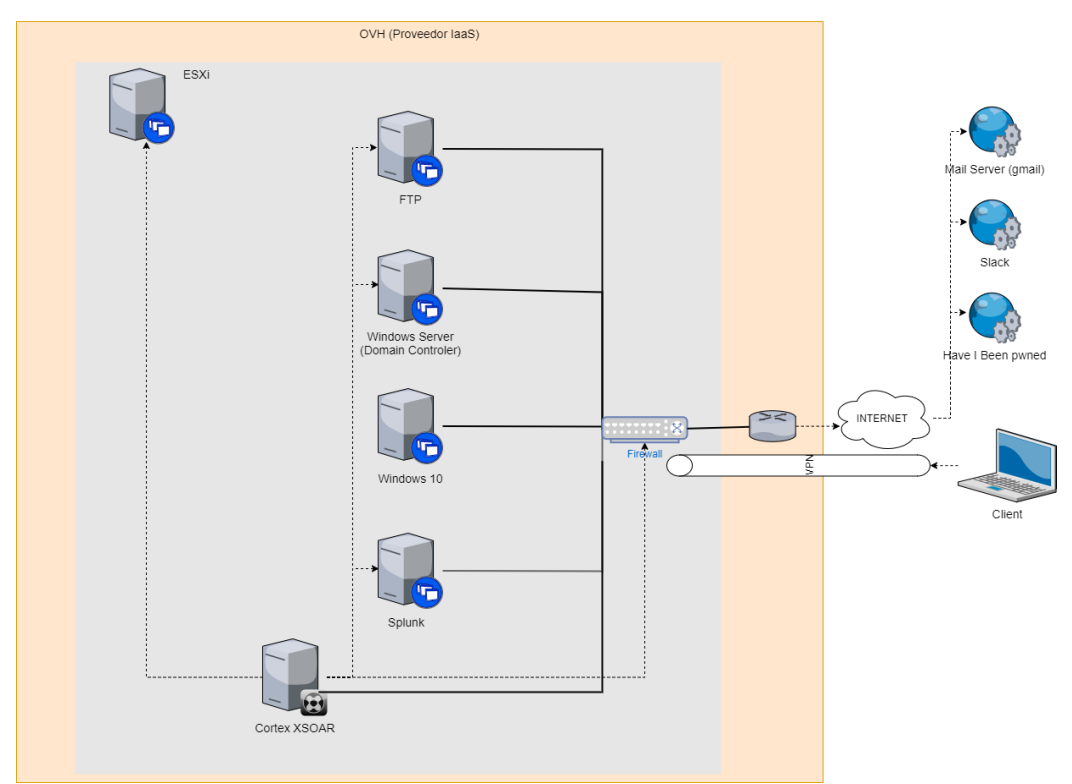

<span id="page-57-0"></span>**Ilustración 16 - Diagrama de arquitectura**

La arquitectura mostrada en el diagrama anterior se encuentra en un entorno 100% virtualizado montado sobre un ESX a excepción del router y las herramientas de terceros ubicadas en internet.

Todas las herramientas a continuación descritas han sido montadas con licencias de estudiantes o bien licencias de evaluación cedidas por los diferentes fabricantes u organizaciones a excepción del servicio Have i been pwned.

El entorno se compone de:

- SOAR Cortex XSOAR versión 6.2
- **EXECUTE:** Servidor FTP Windows IIS
- **SIEM Splunk 8.2**
- OS Windows 10
- **E** Hypervisor vsphere 6.2
- **Eirewall Palo Alto Networks v9**

Como componentes externos a nuestros sistemas contamos con:

- Servido de Mail Gmail
- **EXECTE:** Servidor de mensajería SLACK
- **EXEC** Servidor de envío SMS Twillo
- Leaks Have i been pwned

El servidor FTP y el servidor de dominio envían todos los eventos de seguridad al SIEM Splunk.

El firewall envía todas las peticiones hacia IP categorizadas como maliciosas directamente al SOAR por syslog. (El objetivo es buscar una alternativa viable al uso del SIEM como ejercicio durante la POC).

## <span id="page-58-0"></span>3.5.Integraciones

A continuación, se presenta una tabla con las integraciones configuradas en la herramienta SOAR, tipo de herramienta y una breve descripción.

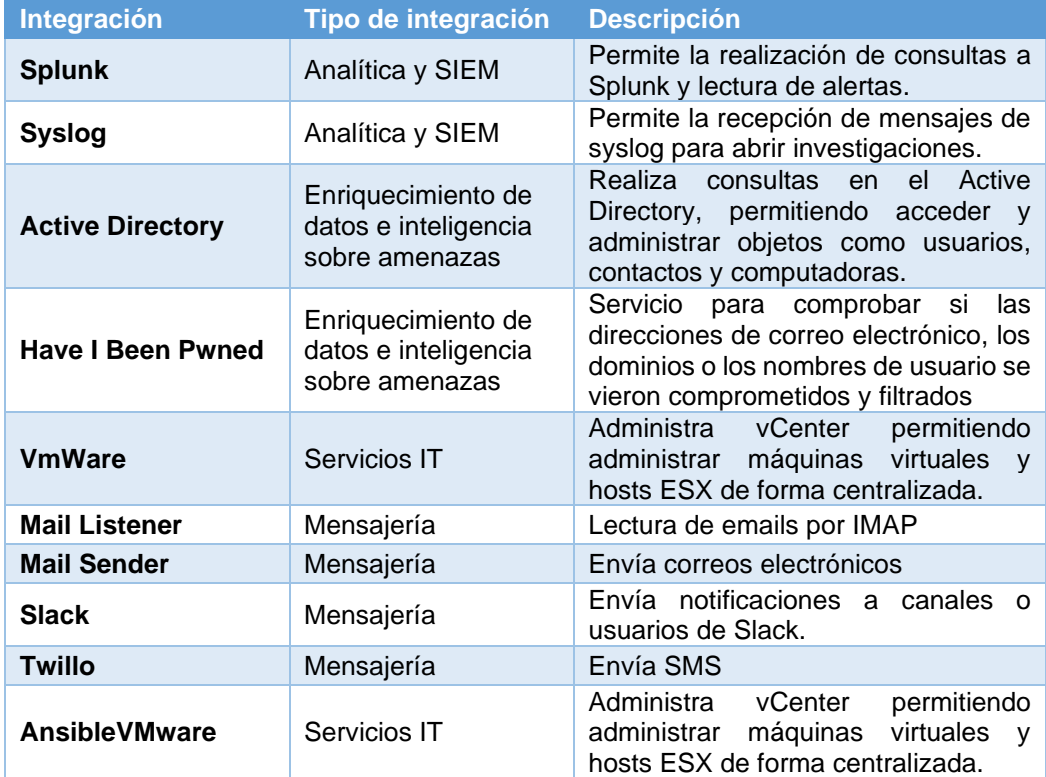

<span id="page-58-1"></span>**Tabla 37 - Integraciones utilizadas en POC**

## <span id="page-59-0"></span>4.Propuesta de valor

Para realizar la propuesta de valor se ha utilizado la metodologia canvas, completando el siguiente lienzo donde se ha modificado la primera cuadricula respecto a la propuesta mas extendidad en la red y donde se situan a los socios o partners clave, por los problemas.

El lienzo canvas utilizado para generar la propuesta de valor resultante es el siguiente:

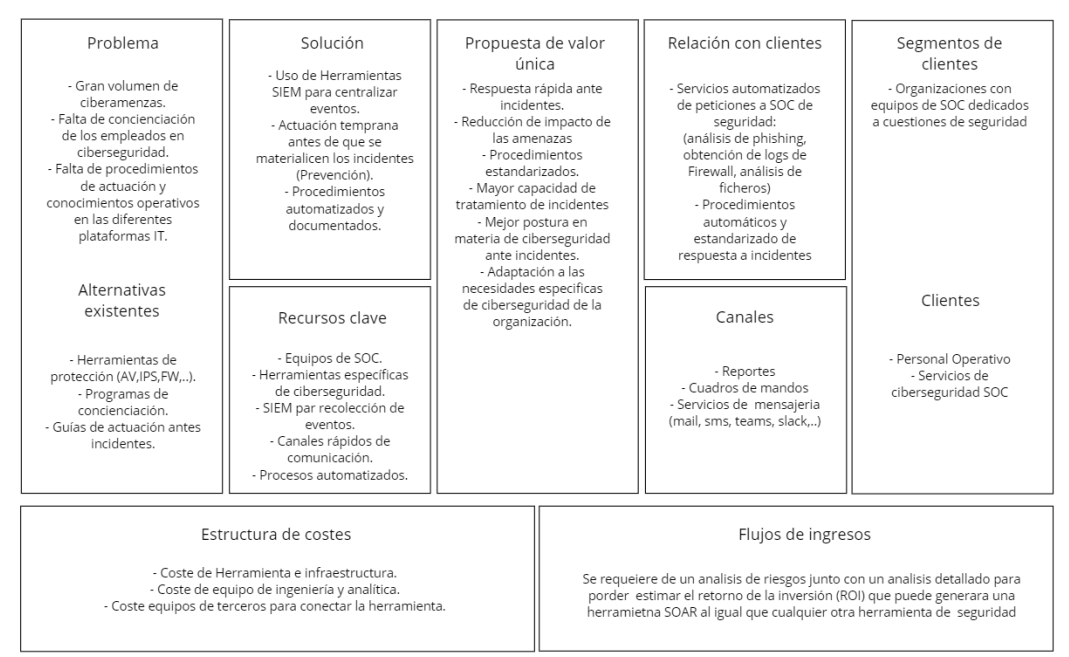

<span id="page-59-1"></span>**Ilustración 17 - Lienzo canvas propuesta de valor**

Propuesta de valor del uso de herramientas SOAR en la organización

- Respuesta rápida ante incidentes.
- Reducción de impacto de las amenazas
- Procedimientos estandarizados.
- Mayor capacidad de tratamiento de incidentes.
- Mejor postura en materia de ciberseguridad ante incidentes.
- Adaptación a las necesidades especificas de ciberseguridad de la organización.

# <span id="page-60-0"></span>5.Análisis de los objetivos

Como parte del proyecto a continuación, se asignará una puntuación a los diferentes objetivos marcados al inicio en base a la siguiente tabla de puntuación para poder determinar si se han cumplido.

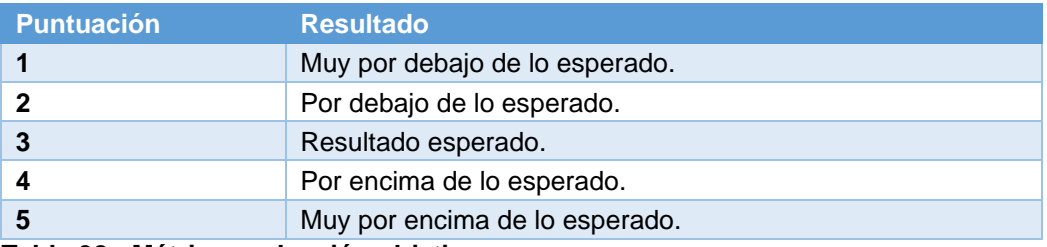

<span id="page-60-1"></span>**Tabla 38 - Métrica evaluación objetivos**

#### Objetivo general:

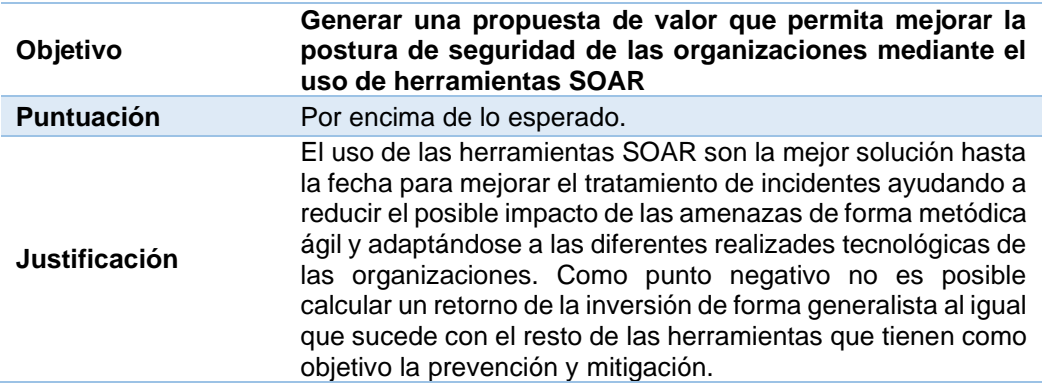

<span id="page-60-2"></span>**Tabla 39 - Evaluación objetivo general**

Objetivos específicos:

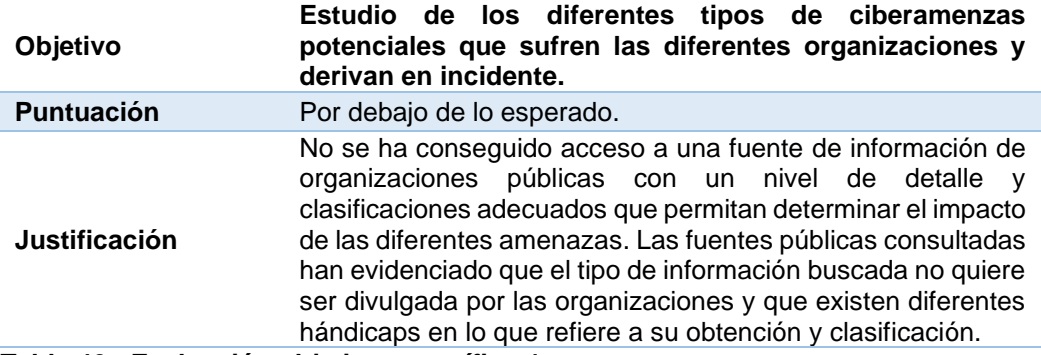

<span id="page-60-3"></span>**Tabla 40 - Evaluación objetivo específico 1**

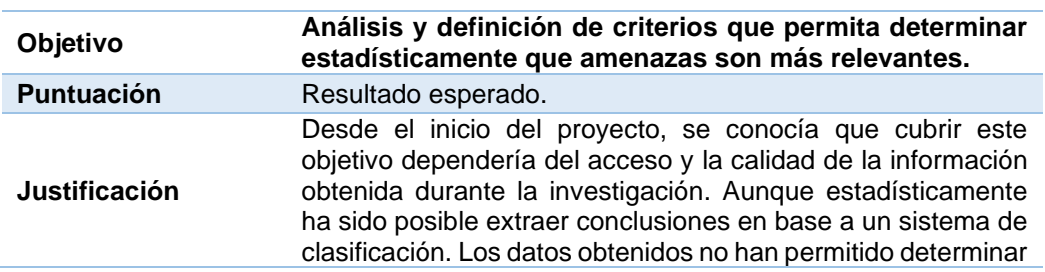

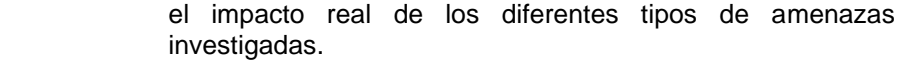

#### <span id="page-61-0"></span>**Tabla 41 - Evaluación objetivo específico 2**

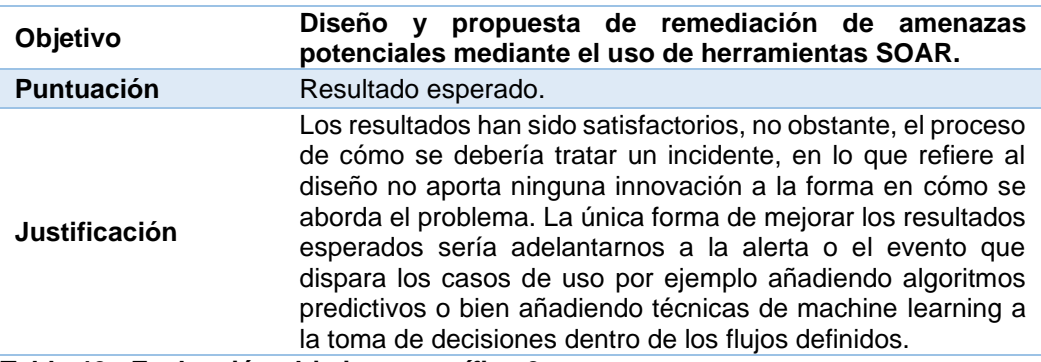

## <span id="page-61-1"></span>**Tabla 42 - Evaluación objetivo específico 3**

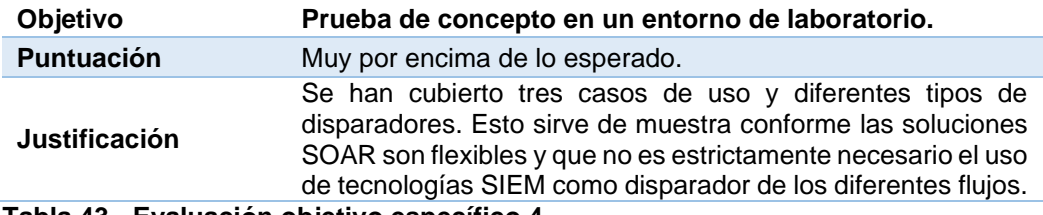

<span id="page-61-2"></span>**Tabla 43 - Evaluación objetivo específico 4**

## <span id="page-62-0"></span>6.Conclusiones

Como consecuencia del proyecto se han extraído diversas conclusiones que puede derivar en mejoras, nuevas líneas de actuación, incluso en como deberían ser los nuevos perfiles necesarios para trabajar en los equipos de SOC.

En primer lugar, podemos afirmar que el objetivo global se ha cumplido. Tenemos una propuesta de valor para el uso de herramientas SOAR. Desafortunadamente no ha sido posible incluir el cálculo del retorno de la inversión como parte del proceso de creación de la propuesta de valor. Calcular el ROI es complejo y no se puede realizar de forma generalista, ya que podría dar lugar a error. Entre otros motivos, el principal, es que la postura de seguridad frente a los diferentes tipos de amenazas se ha de mejorar día a día, ya que las amenazas también lo hacen. Ya sea mejorando la monitorización, gestión de incidentes, metodologías de actuación, incorporación de nuevas soluciones, ... Si consideramos que no existe la seguridad absoluta se requerirá de un proceso de mejora continua. Adicionalmente, evaluar el coste potencial de aquellas brechas de seguridad que debido a la actuación de la solución no se han materializado complica la tarea de calcular el retorno de la inversión.

En lo que refiere a los objetivos asociados a la fase de investigación, podemos afirmar que no existe un conjunto de datos lo suficientemente detallado ni completo que permita determinar que tipología de incidentes son los que causan un mayor impacto. De la misma forma, al no contar con el detalle de las amenazas no es posible definir un criterio que nos permita establecer el impacto aproximado de los diferentes tipos de amenazas.

Algunos de los problemas que han surgido durante la investigación, han sido la falta de información con detalle. Solo se han podido obtener datos agregados de las diferentes administraciones. La experiencia obtenida durante la recolección de información en el proyecto de las diferentes fuentes me ha hecho llegar a las siguientes hipótesis.

- Las organizaciones públicas o infraestructuras críticas no están notificando todas las amenazas detectadas.
- Las organizaciones privadas no tienden a compartir su información sobre amenazas detectadas.
- No existe un sistema de clasificación consistente que permita realizar analítica ni mejoras.
- Las capacidades de detección están intrínsicamente relacionadas con las plataformas de detección y protección.

Por lo tanto, dentro de las diferentes líneas de mejora que se puede derivar del apartado de investigación; la principal sería la de establecer un modelo de clasificación y registro detallado de incidentes que permita compartir de forma anónima información sobre las amenazas detectadas y resultados de la investigación, así como de las acciones tomadas. Un

conjunto de datos lo suficientemente detallado y bien estructurado abriría las puertas a trabajos analíticos más complejos.

Respecto a los objetivos de las fases de diseño de casos de uso y POC se puede afirmar que han sido logrados. En primer lugar, ha sido posible plantear hasta tres casos de uso diferentes para dar respuesta a diferentes tipos de incidentes de forma genérica. En segundo lugar, la prueba de concepto realizada a abordado la implementación completa de los tres diseños propuestos más un sistema de clasificación personalizado.

Podemos concluir que el uso de herramientas SOAR es beneficioso para mejorar el tratamiento de las diferentes amenazas y que estas redundan en una mayor productividad frente a un modelo sin automatización. La estandarización de procedimientos permitirá a los diferentes analistas de un SOC operar de forma metódica y ordenada, dejando registro detallado de cualquier acción o toma de decisión realizada de forma manual y automática. La reducción de los tiempos de respuesta es evidente en procesos que operan 24/7 de forma automática. No obstante, existe el riego de que una dependencia muy alta de acciones o decisiones manuales que requieran de los analistas, resulte en tiempos tratamiento de amenazas elevados. Esto se evitaría mediante un alto nivel de automatización de los procesos y por lo tanto con la definición de casos de uso con grandes niveles de complejidad que podrían requerir desarrollos a medida.

De la fase de diseño y POC propondría como línea de mejora del proyecto la creación de automatismos que permitan decidir qué acciones condicionales realizar a partir del tratamiento de los diferentes tipos de amenazas analizados en el pasado. Es decir, en ocasiones se solicita a los analistas que tomen una decisión sobre qué acción tomar. Se trataría de ampliar la POC con un algoritmo predictivo que a partir de los datos del incidente en curso y las decisiones tomadas en incidentes similares anteriores, se puedan determinar las acciones a tomar más habituales, reduciendo el tiempo de respuesta a incidentes.

Como aspectos a considerar, podemos determinar que este tipo de herramientas, aunque faciliten gran cantidad de playbooks, integraciones, automatismos ya preconfigurados, siguen requiriendo de equipo formado para gestionar la solución y de equipo analista con conocimientos de ciberseguridad. Por lo tanto, el uso de herramientas SOAR debería ir asociado a equipos de trabajo multidisciplinares, donde al menos se contemplen los skills de desarrollador y analista de ciberseguridad.

Finalmente, en lo que respecta a la planificación del proyecto se ha respetado con algunas modificaciones. Las modificaciones realizadas han sido calculadas y promovidas por la motivación de tratar de realizar varios casos de uso funcionales con diferentes vectores de activación y sin afectación de los hitos marcados.

## <span id="page-64-0"></span>7.Glosario y acrónimos

Definición de los términos y acrónimos más relevantes utilizados dentro de la Memoria.

Amenaza Acto malicioso que busca hacer daño a datos, robar datos, o afecta la vida digital en general . 1, 2, 3, 4, 5, 12, 13, 14, 18, 20, 21, 22, 24, 28, 32, 33, 34, 51, 52, 53, 54, 55, 56 Automatismo Ausencia de intervención de agentes exteriores en el desarrollo de un proceso ..................... 2, 48, 49, 56, 61 **Botnets** Conjunto o red de robots informáticos o bots, que se ejecutan de manera autónoma y automática ...................24 Ciberamenzas Acto malicioso que busca hacer daño a datos, robar datos, o afecta la vida digital en genera 1, 2, 3, 4, 14, 24, 28, 33, 35, 53 Ciberterrorista Persona que realiza terrorismo electrónico con el uso de medios de tecnologías de información..............12 Cloud Red de servidores remotos conectados a internet para almacenar, administrar y procesar datos, servidores, bases de datos, redes y software....................12 Crudo Información sin tratar ...........................14 Custodiar Vigilar una cosa para impedir que sea robada o asaltada, o para protegerla de algún peligro .................................1 Emular Funcionar de la misma manera que otro ...........................................................3 Framework Esquema o marco de trabajo que ofrece una estructura base para elaborar un proyecto ...........................................29 Fraude Engaño económico con la intención de conseguir un beneficio..17, 19, 21, 26, 27, 33, 34, 35, 48 Fuente Origen de datos útiles para satisfacer una demanda de información o conocimiento.. 2, 6, 11, 14, 20, 25, 27, 28, 29, 33, 46, 53, 55 **Hacktivista** 

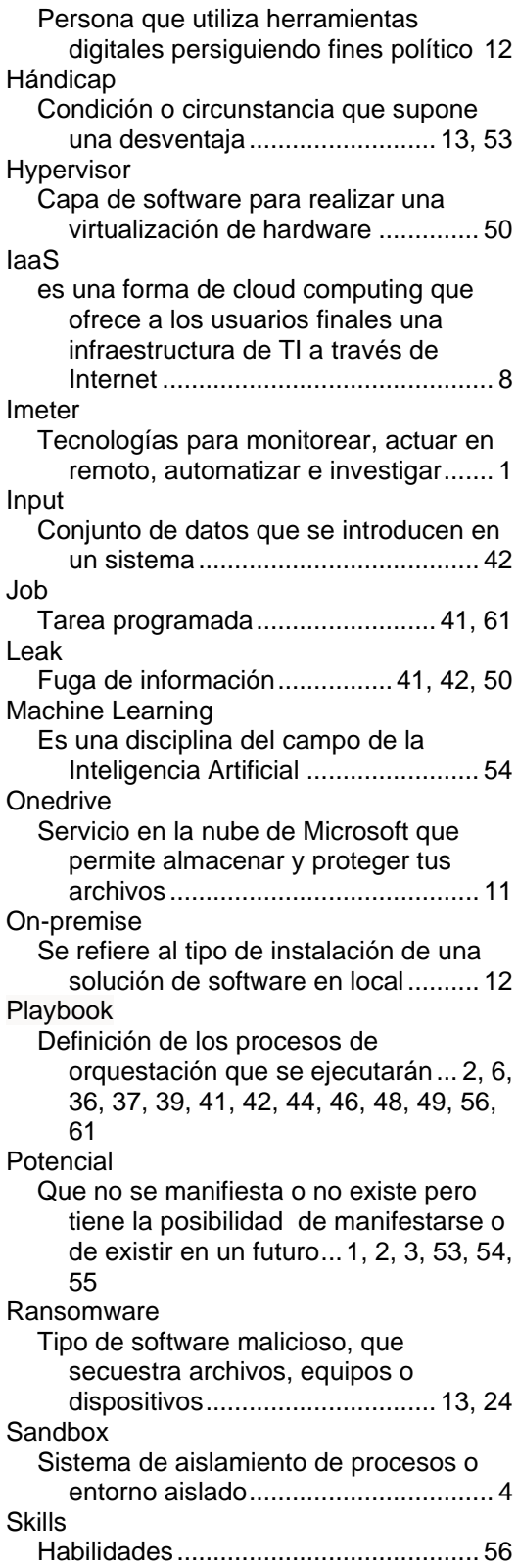

Snapshot

Imagen instantanea..............................38 **Syslog** Es un estándar para el envío de mensajes de registro en una red informática IP................ 37, 38, 39, 51

Timestamp Secuencia de caracteres que determina un momento exacto......................... 42 Whitelist Lista blanca ................................... 38, 39

## Lista de acrónimos:

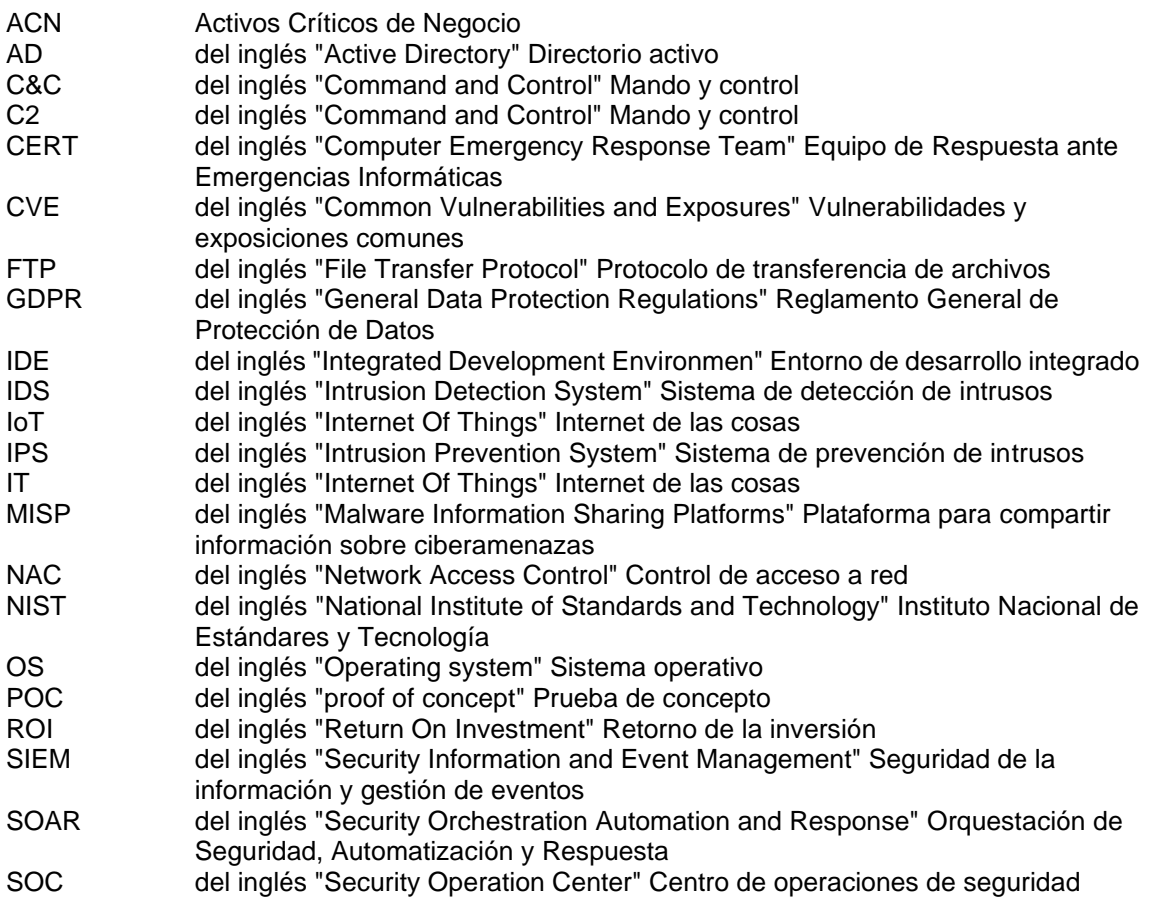

## <span id="page-66-0"></span>8. Bibliografía

Lista numerada de las referencias bibliográficas utilizadas dentro de la memoria.

- Betancourt, D. (28 de 12 de 2021). *Sitio web: ingenioempresa*. Obtenido de https://www.ingenioempresa.com/lienzo-de-propuesta-de-valor/
- Centro Criptológico Nacional. (28 de 12 de 2021). *Documento de sitio web: Informe ciberamenazas tendencias 2019.* Obtenido de https://www.ccncert.cni.es/informes/informes-ccn-cert-publicos/3776-ccn-cert-ia-13-19 ciberamenazas-y-tendencias-edicion-2019-1/file.html
- Centro Criptológico Nacional. (28 de 12 de 2021). *Documento de sitio web: Informe ciberamenazas tendencias 2020.* Obtenido de https://www.ccncert.cni.es/informes/informes-ccn-cert-publicos/5377-ccn-cert-ia-13-20 ciberamenazas-y-tendencias-edicion-2020/file.htm
- Centro Criptologico Nacional. (28 de 12 de 2021). *Sitio web:CCN-CERT*. Obtenido de https://www.ccn-cert.cni.es/
- Check Point Software Technologies LTD. (28 de 12 de 2021). *Documento de sitio web: Cybersecurity Report 2021.* Obtenido de https://pages.checkpoint.com/cyber-security-report-2021.html
- Crowdstrike. (28 de 12 de 2021). *Documento de sitio web: Crowdstrike services cyber front lines report.* Obtenido de https://go.crowdstrike.com/rs/281- OBQ-266/images/Report2020CrowdStrikeServicesCyberFrontLines.pdf
- Detectionlab. (28 de 12 de 2021). *Sitio web: detectionlab*. Obtenido de https://www.detectionlab.network
- EINSA. (28 de 12 de 2021). *European Union Agency for cybersecurity*. Obtenido de https://www.enisa.europa.eu/
- Instituto nacional de ciberseguridad. (28 de 12 de 2021). *Sitio web: INCIBE*. Obtenido de https://www.incibe.es/
- Metricool. (28 de 12 de 2021). *Sitio web: Metricool*. Obtenido de https://metricool.com/es/propuesta-de-valor/
- Ministerio del Interior de España. (28 de 12 de 2021). *Documento de sitio web: Estudio sobre la cibercriminalidad en España en 2019.* Obtenido de http://www.interior.gob.es/documents/10180/9814700/Estudio+sobre+la+ Cibercriminalidad+en+Espa%C3%B1a+2019.pdf/24bd3afb-5a8e-4767- 9126-c6c3c256982b)
- Noticias Jurídicas. (28 de 12 de 2021). *Sitio web: Noticias Juridicas*. Obtenido de https://noticias.juridicas.com/base\_datos/Penal/lo10-1995.html
- Oberlo. (28 de 12 de 2021). *Sitio web: Oberlo*. Obtenido de https://www.oberlo.es/blog/propuesta-de-valor
- Observatorio español de delitos informáticos. (28 de 12 de 2021). *OEDI*. Obtenido de https://oedi.es/
- Observatorio Nacional de Tecnología y Sociedad. (28 de 12 de 2021). *Sitio web: ONTSI.data*. Obtenido de https://www.ontsi.es
- Palo Alto Networks. (28 de 12 de 2021). *Documentode sitio web: XSOAR State of SOAR report 2020.* Obtenido de

https://www.paloaltonetworks.com/cortex/xsoar-state-of-soar-report-2020 Palo Alto Networks. (28 de 12 de 2021). *Sitio web: Cortex XSOAR*. Obtenido de

https://xsoar.pan.dev/

Palo Alto Networks. (28 de 12 de 2021). *Sitio web: Palo Alto Networks | TechDocs Home*. Obtenido de https://docs.paloaltonetworks.com

SANS. (28 de 12 de 2021). *Sitio web: SANS*. Obtenido de https://www.sans.org

- Secretaría de estado de digitalización e inteligencia artificial. (28 de 12 de 2021). *Sitio web: ONTSI Data*. Obtenido de https://servicesqap.red.es/single/?appid=c39c3c09-4e12-4485-b662 ee2673c46ec2&sheet=b7571d1f-4979-484d-aa73-02ee06fe749f
- Splunk. (28 de 12 de 2021). *Documento de sitio web: IT Security predictions.* Obtenido de https://datatoeverything.id/asset/2020-splunk-tl-splunkpredictions-2020-Security-EN.pdf
- Splunk. (28 de 12 de 2021). *Documento de sitio web: State of security 2021.* Obtenido de https://www.splunk.com/en\_us/pdfs/resources/ebook/splunk-state-of-security-2021.pdf
- Verizon. (28 de 12 de 2021). *Documento de sitio web: 2021 Data breach investigations report.* Obtenido de https://enterprise.verizon.com/resources/reports/2021/2021-data-breachinvestigations-report.pdf
- Yun, T. (28 de 12 de 2021). *Sitio web: Modelo Canvas*. Obtenido de https://modelocanvas.net/propuesta-de-valor/

## <span id="page-68-0"></span>9.Anexos

Listado de carpetas y documentos realizados como material de apoyo que complementan y amplían el trabajo realizado:

Carpeta: 1 - Planificaciones

Descripción: Planificación global del proyecto inicial y final. Contenido:

- Fichero planificación inicial en formato PDF
- Fichero planificación final en formato PDF

## Carpeta: 2 - Diagramas de arquitectura

Descripción: Mapa completo de los equipos y servicios utilizados para la realización de la POC.

Contenido:

- Fichero en formato VSD
- Fichero en formato PNG

## Carpeta: 3 - Diagramas de casos de uso

Descripción: Imágenes de los diagramas de los casos de uso diseñados con alto nivel de resolución.

Contenido:

- Imagen playbook acceso no autorizado (Fuerza bruta) core
- **·** Imagen playbook malware (C2) core
- Imagen playbook robo de credenciales (Data Leak) core
- Imagen playbook robo de credenciales (Data Leak) email
- Imagen playbook robo de credenciales (Data Leak) job

## Carpeta: 4 - Documentación técnica

Descripción: Documento con las especificaciones básicas de todos los elementos y descripciones utilizados en el orquestador. Contenido:

■ Fichero en formato PDF

## Carpeta: 5 - Content pack

Descripción: Paquete instalable con los desarrollos y definición de objetos realizados en Cortex XSOAR.

Contenido:

- Ficheros de playbooks en formato YML
- Ficheros de tipos de incidentes en formato JSON
- Ficheros de campos de incidentes en formato JSON
- Ficheros de clasificadores en formato JSON
- Ficheros de automatismos en formato YML

## Carpeta: 6 - Propuesta de valor

Descripción: Documento con el diagrama canvas utilizado para realizar la propuesta de valor con alto nivel de resolución. Contenido:

■ Fichero en formato PDF